```
SQL> cl scr 
SQL> SELECT ColumnName 
  2 FROM TableName 
  3 WHERE ColumnName = ( 
  4 SELECT ColumnName 
  5 FROM TableName 
  6 WHERE ColumnName = Value 
 7 ) 
  8 
SQL> SELECT ColumnName 
  2 FROM TableName, ( 
  3 SELECT ColumName 
  4 FROM TableName 
  5 WHERE ColumnName = Value 
  6 ) 
  7* WHERE ColumnName = Value 
  8 
SQL> cl scr 
SQL> SELECT ColumnName, ( 
  2 SELECT ColumnName 
  3 FROM TableName 
  4 WHERE ColumnName = Value 
 5 ) 
  6 FROM TableName 
  7 
SQL> SELECT ColumnName, ( 
  2 SELECT ColumnName 
  3 FROM TableName 
  4 WHERE ColumnName = Value 
 5 ) 
  6 FROM TableName, ( 
  7 SELECT ColumnName 
  8 FROM TableName 
  9 WHERE ColumnName = Value 
 10 ) 
 11 WHERE ColumnName = ( 
 12 SELECT ColumnName 
 13 FROM TableName 
 14 WHERE ColumnName = ( 
 15 SELECT ColumnName 
 16 FROM TableName 
 17 WHERE ColumnName = Value 
 18 ) 
 19 ) 
 20 
SQL> cl scr 
SQL> COLUMN Empno FORMAT 9999 
SQL> COLUMN MGR FORMAT 9999 
SQL> COLUMN Deptno FORMAT 99 
SQL> COLUMN Sal FORMAT 9999 
SQL> COLUMN Comm FORMAT 9999 
SQL> SELECT * FROM Emp;
```
## Spool Generated For Class of Oracle By Satish K Yellanki

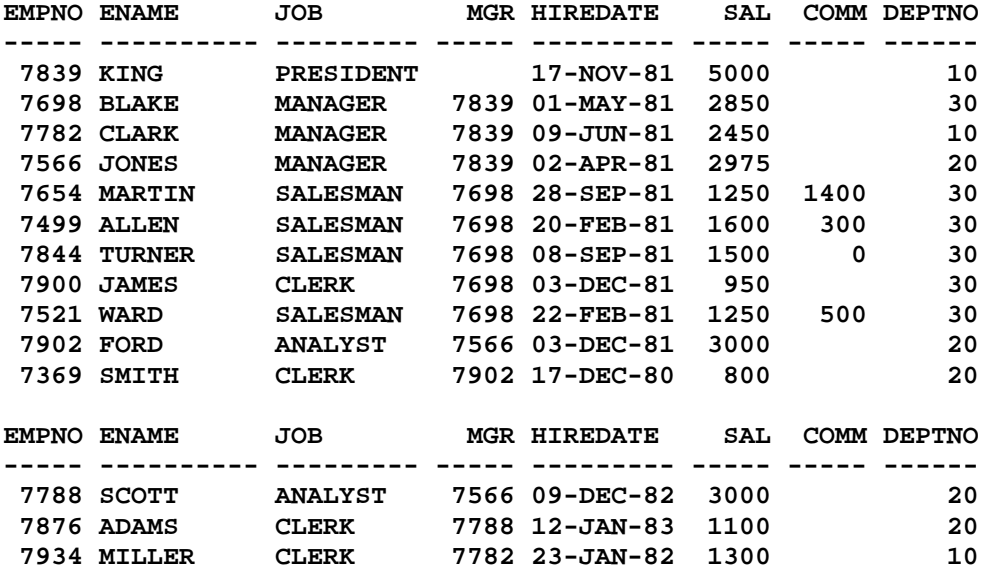

**14 rows selected.** 

#### **SQL> (**

- **2 SELECT \***
- **3 FROM Emp**
- **4 );**

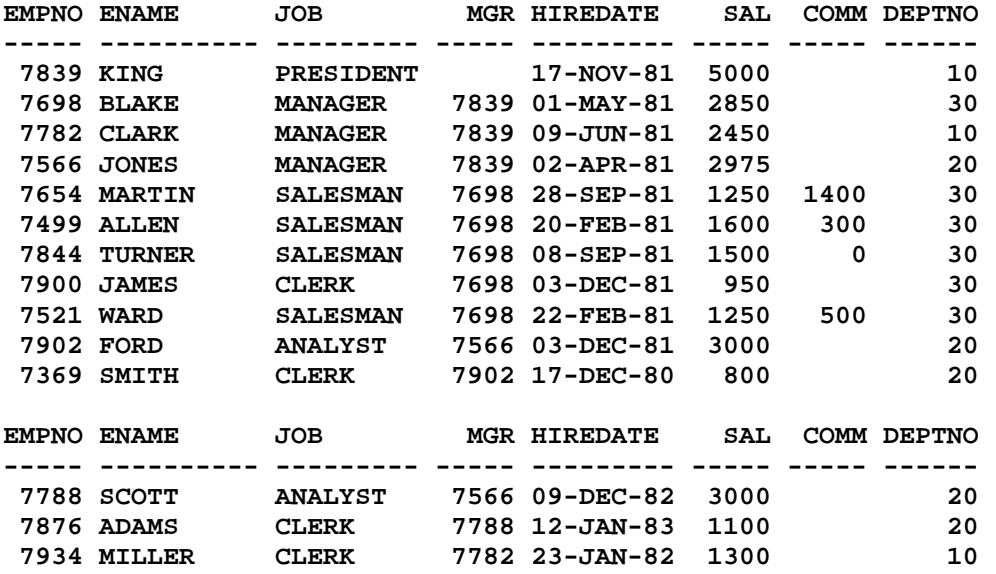

**14 rows selected.** 

### **SQL> ED Wrote file afiedt.buf**

- **1 (**
- **2 SELECT \***
- **3 FROM Emp**
- **4 ORDER BY Sal DESC**

Document Generated By SkyEss Techno Solutions Pvt. Ltd.  **5\* ) SQL> / ORDER BY Sal DESC \* ERROR at line 4: ORA-00907: missing right parenthesis SQL> ED Wrote file afiedt.buf 1 ( 2 SELECT \* 3 FROM Emp 4 ) 5\* ORDER BY Sal DESC SQL> / EMPNO ENAME JOB MGR HIREDATE SAL COMM DEPTNO ----- ---------- --------- ----- --------- ----- ----- ------ 7839 KING PRESIDENT 17-NOV-81 5000 10 7902 FORD ANALYST 7566 03-DEC-81 3000 20 7788 SCOTT ANALYST 7566 09-DEC-82 3000 20 7566 JONES MANAGER 7839 02-APR-81 2975 20 7698 BLAKE MANAGER 7839 01-MAY-81 2850 30 7782 CLARK MANAGER 7839 09-JUN-81 2450 10 7499 ALLEN SALESMAN 7698 20-FEB-81 1600 300 30 7844 TURNER SALESMAN 7698 08-SEP-81 1500 0 30 7934 MILLER CLERK 7782 23-JAN-82 1300 10 7654 MARTIN SALESMAN 7698 28-SEP-81 1250 1400 30 7521 WARD SALESMAN 7698 22-FEB-81 1250 500 30 EMPNO ENAME JOB MGR HIREDATE SAL COMM DEPTNO ----- ---------- --------- ----- --------- ----- ----- ------ 7876 ADAMS CLERK 7788 12-JAN-83 1100 20 7900 JAMES CLERK 7698 03-DEC-81 950 30 7369 SMITH CLERK 7902 17-DEC-80 800 20 14 rows selected. SQL> cl scr SQL> SELECT Sal 2 FROM Emp 3 WHERE Empno = 7566; SAL ----- 2975 SQL> SELECT Ename, Sal, Job 2 FROM Emp 3 WHERE Sal > 2975; ENAME SAL JOB ---------- ----- ---------** 

For Queries And Live Project Experience in Any Domain Mail at: info@skyessmail.com (OR) rajesh.b@skyessmail.com Mobile : 9030750090

Document Generated By SkyEss Techno Solutions Pvt. Ltd. For Queries And Live Project Experience in Any Domain Mail at: info@skyessmail.com (OR) rajesh.b@skyessmail.com **KING 5000 PRESIDENT FORD 3000 ANALYST SCOTT 3000 ANALYST SQL> SELECT Ename, Sal, Job 2 FROM Emp 3 WHERE Sal > (SELECT Sal 4 FROM Emp 5 WHERE Empno = 7566); ENAME SAL JOB ---------- ----- --------- KING 5000 PRESIDENT FORD 3000 ANALYST**  SCOTT 3000 ANALYST **SQL> SET AUTOTRACE ON EXPLAIN SQL> SELECT Sal 2 FROM Emp 3 WHERE Empno = 7566; SAL ----- 2975 Execution Plan ---------------------------------------------------------- 0 SELECT STATEMENT Optimizer=ALL\_ROWS (Cost=1 Card=1 Bytes=8) 1 0 TABLE ACCESS (BY INDEX ROWID) OF 'EMP' (TABLE) (Cost=1 Car d=1 Bytes=8) 2 1 INDEX (UNIQUE SCAN) OF 'EMP\_PRIMARY\_KEY' (INDEX (UNIQUE) ) (Cost=0 Card=1) SQL> SELECT Ename, Sal, Job 2 FROM Emp 3 WHERE Sal > 2975; ENAME SAL JOB ---------- ----- --------- KING 5000 PRESIDENT FORD 3000 ANALYST SCOTT 3000 ANALYST Execution Plan ---------------------------------------------------------- 0 SELECT STATEMENT Optimizer=ALL\_ROWS (Cost=3 Card=7 Bytes=126 ) 1 0 TABLE ACCESS (FULL) OF 'EMP' (TABLE) (Cost=3 Card=7 Bytes= 126)** 

Mobile : 9030750090

**SQL> SELECT Ename, Sal, Job 2 FROM Emp 3 WHERE Sal > (SELECT Sal 4 FROM Emp 5 WHERE Empno = 7566); ENAME SAL JOB ---------- ----- --------- KING 5000 PRESIDENT FORD 3000 ANALYST**  SCOTT 3000 ANALYST **Execution Plan ---------------------------------------------------------- 0 SELECT STATEMENT Optimizer=ALL\_ROWS (Cost=4 Card=1 Bytes=18) 1 0 TABLE ACCESS (FULL) OF 'EMP' (TABLE) (Cost=3 Card=1 Bytes= 18) 2 1 TABLE ACCESS (BY INDEX ROWID) OF 'EMP' (TABLE) (Cost=1 C ard=1 Bytes=8) 3 2 INDEX (UNIQUE SCAN) OF 'EMP\_PRIMARY\_KEY' (INDEX (UNIQU E)) (Cost=0 Card=1) SQL> cl scr SQL> SELECT Job 2 FROM Emp 3 WHERE Ename = 'SMITH'; JOB --------- CLERK Execution Plan ---------------------------------------------------------- 0 SELECT STATEMENT Optimizer=ALL\_ROWS (Cost=3 Card=1 Bytes=14) 1 0 TABLE ACCESS (FULL) OF 'EMP' (TABLE) (Cost=3 Card=1 Bytes= 14) SQL> SELECT Ename, Sal, Job 2 FROM Emp 3 WHERE Job = 'CLERK';** 

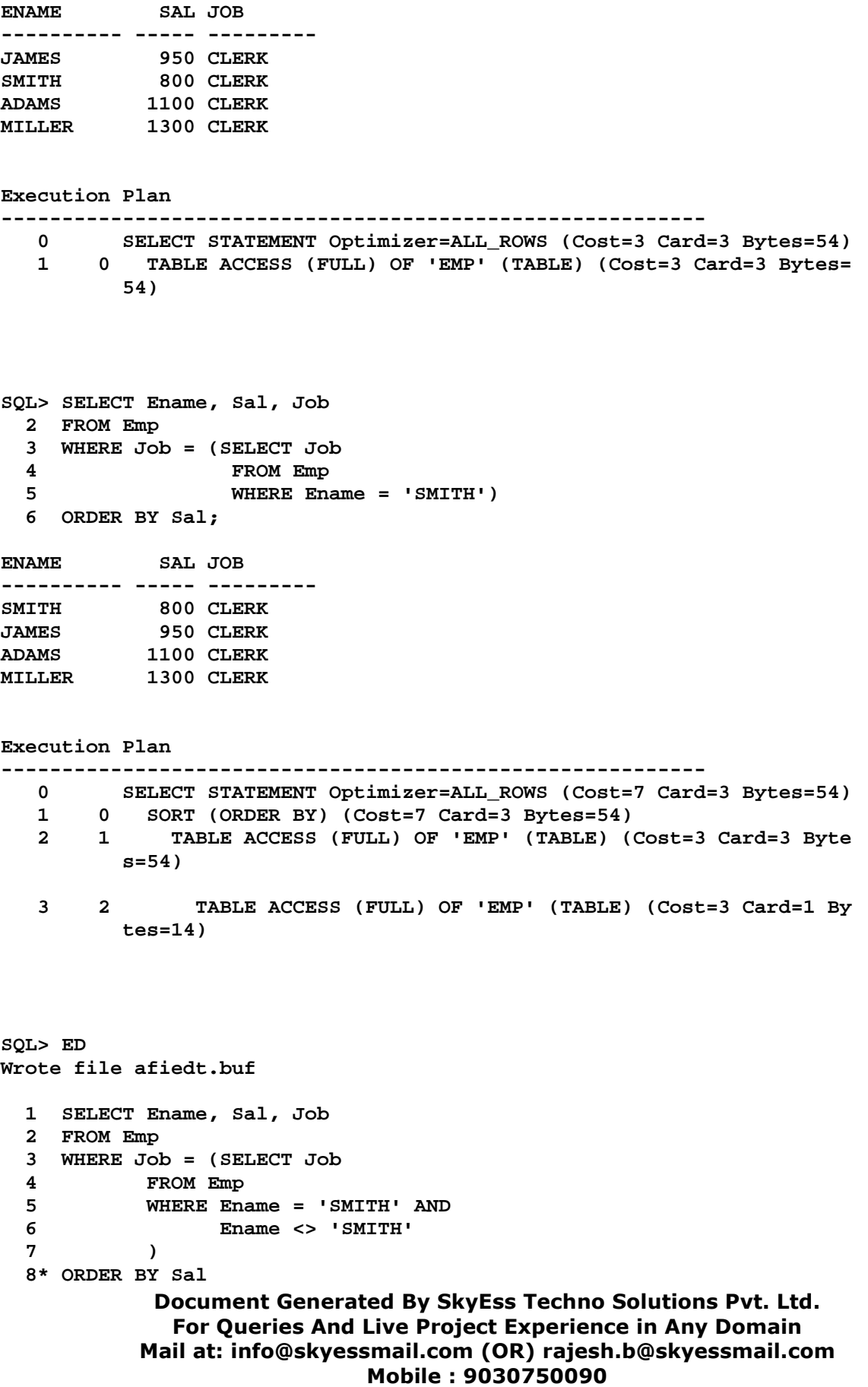

```
Document Generated By SkyEss Techno Solutions Pvt. Ltd. 
SQL> / 
no rows selected 
Execution Plan 
---------------------------------------------------------- 
   0 SELECT STATEMENT Optimizer=ALL_ROWS (Cost=7 Card=3 Bytes=54) 
   1 0 SORT (ORDER BY) (Cost=7 Card=3 Bytes=54) 
    2 1 TABLE ACCESS (FULL) OF 'EMP' (TABLE) (Cost=3 Card=3 Byte 
          s=54) 
    3 2 FILTER 
    4 3 TABLE ACCESS (FULL) OF 'EMP' (TABLE) (Cost=3 Card=1 
          Bytes=14) 
SQL> ED 
Wrote file afiedt.buf 
  1 SELECT Ename, Sal, Job 
   2 FROM Emp 
   3 WHERE Job = (SELECT Job 
   4 FROM Emp 
   5 WHERE Ename = 'SMITH' 
   6 ) AND 
   7 Ename <> 'SMITH' 
  8* ORDER BY Sal 
SQL> / 
ENAME SAL JOB 
---------- ----- --------- 
JAMES 950 CLERK 
ADAMS 1100 CLERK 
        MILLER 1300 CLERK 
Execution Plan 
---------------------------------------------------------- 
   0 SELECT STATEMENT Optimizer=ALL_ROWS (Cost=7 Card=3 Bytes=54) 
       1 0 SORT (ORDER BY) (Cost=7 Card=3 Bytes=54) 
    2 1 TABLE ACCESS (FULL) OF 'EMP' (TABLE) (Cost=3 Card=3 Byte 
          s=54) 
    3 2 TABLE ACCESS (FULL) OF 'EMP' (TABLE) (Cost=3 Card=1 By 
          tes=14) 
SQL> SPOOL OFF 
SQL> cl scr 
SQL> SELECT Hiredate
```
For Queries And Live Project Experience in Any Domain Mail at: info@skyessmail.com (OR) rajesh.b@skyessmail.com Mobile : 9030750090

Document Generated By SkyEss Techno Solutions Pvt. Ltd. For Queries And Live Project Experience in Any Domain Mail at: info@skyessmail.com (OR) rajesh.b@skyessmail.com Mobile : 9030750090  **2 FROM Emp 3 WHERE Ename = 'TURNER'; HIREDATE --------- 08-SEP-81 SQL> SELECT Empno, Ename, Hiredate, Sal 2 FROM Emp 3 WHERE Hiredate > (SELECT Hiredate 4 FROM Emp 5 WHERE Ename = 'TURNER') 6 ORDER BY Sal; EMPNO ENAME HIREDATE SAL ---------- ---------- --------- ---------- 7900 JAMES 03-DEC-81 950 7876 ADAMS 12-JAN-83 1100 7654 MARTIN 28-SEP-81 1250 7934 MILLER 23-JAN-82 1300 7902 FORD 03-DEC-81 3000 7788 SCOTT 09-DEC-82 3000 7839 KING 17-NOV-81 5000 7 rows selected. SQL> ED Wrote file afiedt.buf 1 SELECT Empno, Ename, Hiredate, Sal 2 FROM Emp 3 WHERE Hiredate < (SELECT Hiredate 4 FROM Emp 5 WHERE Ename = 'TURNER') 6\* ORDER BY Sal SQL> / EMPNO ENAME HIREDATE SAL ---------- ---------- --------- ---------- 7369 SMITH 17-DEC-80 800 7521 WARD 22-FEB-81 1250 7499 ALLEN 20-FEB-81 1600 7782 CLARK 09-JUN-81 2450 7698 BLAKE 01-MAY-81 2850 7566 JONES 02-APR-81 2975 6 rows selected. SQL> cl scr SQL> R 1 SELECT Empno, Ename, Hiredate, Sal 2 FROM Emp 3 WHERE Hiredate < (SELECT Hiredate 4 FROM Emp 5 WHERE Ename = 'TURNER')** 

 **6\* ORDER BY Sal** 

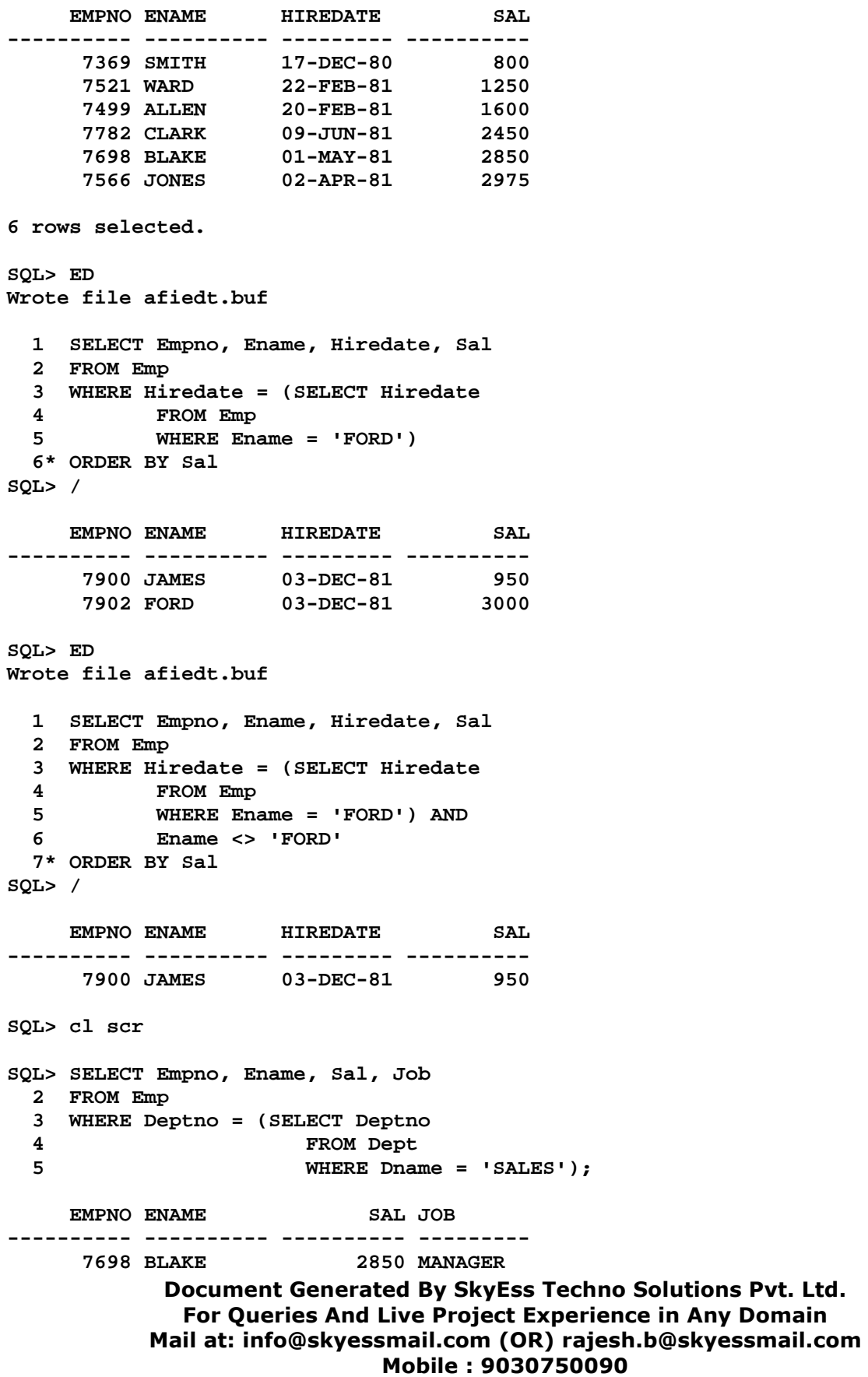

Document Generated By SkyEss Techno Solutions Pvt. Ltd. For Queries And Live Project Experience in Any Domain Mail at: info@skyessmail.com (OR) rajesh.b@skyessmail.com  **7654 MARTIN 1250 SALESMAN 7499 ALLEN 1600 SALESMAN 7844 TURNER 1500 SALESMAN 7900 JAMES 950 CLERK 7521 WARD 1250 SALESMAN 6 rows selected. SQL> ED Wrote file afiedt.buf 1 SELECT Empno, Ename, Sal, Job 2 FROM Emp, Dept 3 WHERE Emp.Deptno = Dept.Deptno AND 4\* Dept.Dname = 'SALES' SQL> / EMPNO ENAME SAL JOB ---------- ---------- ---------- --------- 7698 BLAKE 2850 MANAGER 7654 MARTIN 1250 SALESMAN 7499 ALLEN 1600 SALESMAN 7844 TURNER 1500 SALESMAN 7900 JAMES 950 CLERK 7521 WARD 1250 SALESMAN 6 rows selected. SQL> SET AUTOTRACE ON EXPLAIN SQL> SELECT Empno, Ename, Sal, Job 2 FROM Emp, Dept 3 WHERE Emp.Deptno = Dept.Deptno AND 4 Dept.Dname = 'SALES'; EMPNO ENAME SAL JOB ---------- ---------- ---------- --------- 7698 BLAKE 2850 MANAGER 7654 MARTIN 1250 SALESMAN 7499 ALLEN 1600 SALESMAN 7844 TURNER 1500 SALESMAN 7900 JAMES 950 CLERK 7521 WARD 1250 SALESMAN 6 rows selected. Execution Plan ---------------------------------------------------------- 0 SELECT STATEMENT Optimizer=ALL\_ROWS (Cost=7 Card=5 Bytes=370 ) 1 0 HASH JOIN (Cost=7 Card=5 Bytes=370) 2 1 TABLE ACCESS (FULL) OF 'DEPT' (TABLE) (Cost=3 Card=1 Byt es=22) 3 1 TABLE ACCESS (FULL) OF 'EMP' (TABLE) (Cost=3 Card=14 Byt** 

# Mobile : 9030750090

```
 es=728)
```

```
SQL> SELECT Empno, Ename, Sal, Job 
  2 FROM Emp 
  3 WHERE Deptno = (SELECT Deptno 
  4 FROM Dept 
  5 WHERE Dname = 'SALES'); 
    EMPNO ENAME SAL JOB 
---------- ---------- ---------- --------- 
 7698 BLAKE 2850 MANAGER 
 7654 MARTIN 1250 SALESMAN 
 7499 ALLEN 1600 SALESMAN 
 7844 TURNER 1500 SALESMAN 
 7900 JAMES 950 CLERK 
 7521 WARD 1250 SALESMAN 
6 rows selected. 
Execution Plan 
---------------------------------------------------------- 
   0 SELECT STATEMENT Optimizer=ALL_ROWS (Cost=6 Card=1 Bytes=52) 
   1 0 TABLE ACCESS (FULL) OF 'EMP' (TABLE) (Cost=3 Card=1 Bytes= 
        52) 
   2 1 TABLE ACCESS (FULL) OF 'DEPT' (TABLE) (Cost=3 Card=1 Byt 
         es=22) 
SQL> SELECT Empno, Ename, Sal, Comm, Sal + NVL( Comm, 0 ) TotSal 
  2 FROM Emp 
  3 WHERE Deptno = (SELECT Deptno 
  4 FROM Dept 
  5 WHERE Loc = 'DALLAS'); 
    EMPNO ENAME SAL COMM TOTSAL 
---------- ---------- ---------- ---------- ---------- 
     7566 JONES 2975 2975 
    7902 FORD 3000<br>
7369 SMITH 800<br>
7788 SCOTT 3000<br>
7876 ADAMS 1100
     7369 SMITH 800 800 
     7788 SCOTT 3000 3000 
     7876 ADAMS 1100 1100 
Execution Plan 
---------------------------------------------------------- 
   0 SELECT STATEMENT Optimizer=ALL_ROWS (Cost=6 Card=1 Bytes=59) 
   1 0 TABLE ACCESS (FULL) OF 'EMP' (TABLE) (Cost=3 Card=1 Bytes= 
         59)
```
#### Spool Generated For Class of Oracle By Satish K Yellanki

 **2 1 TABLE ACCESS (FULL) OF 'DEPT' (TABLE) (Cost=3 Card=1 Byt es=21) SQL> cl scr SQL> SET AUTOTRACE OFF EXPLAIN SQL> cl scr SQL> SELECT MAX(Sal) FROM Emp; MAX(SAL) ---------- 5000 SQL> SELECT Ename, MAX(Sal) FROM Emp; SELECT Ename, MAX(Sal) FROM Emp \* \* ERROR at line 1: ORA-00937: not a single-group group function SQL> ED Wrote file afiedt.buf 1 SELECT 2 Ename, 3 MAX(Sal) 4 FROM Emp 5\* GROUP BY Ename SQL> / ENAME MAX(SAL) ---------- ---------- ADAMS 1100 ALLEN 1600 BLAKE 2850 CLARK 2450 FORD 3000 JAMES 950 JONES 2975 KING 5000 MARTIN 1250 MILLER 1300 EXAMPLE 5000**<br> **SCOTT** 1250<br>
SCOTT 3000 **ENAME MAX(SAL) ---------- ---------- SMITH** 800<br> **TURNER** 1500  $T \text{URNER}$ **WARD 1250** 

**14 rows selected.** 

```
Document Generated By SkyEss Techno Solutions Pvt. Ltd. 
            For Queries And Live Project Experience in Any Domain 
          Mail at: info@skyessmail.com (OR) rajesh.b@skyessmail.com
                          Mobile : 9030750090 
SQL> SELECT MAX(Sal) FROM Emp; 
  MAX(SAL) 
---------- 
      5000 
SQL> SELECT Ename, Sal, Deptno, Job 
  2 FROM Emp 
  3 WHERE Sal = 5000; 
ENAME SAL DEPTNO JOB 
---------- ---------- ---------- --------- 
KING 5000 10 PRESIDENT
SQL> SELECT Ename, Job , Sal 
  2 FROM Emp 
  3 WHERE Sal = (SELECT MAX(Sal) 
  4 FROM Emp); 
ENAME JOB SAL 
---------- --------- ---------- 
KING PRESIDENT 5000 
SQL> cl scr 
SQL> SELECT Ename, Job, Sal 
  2 FROM Emp 
  3 WHERE Sal = (SELECT MIN(Sal) 
  4 FROM Emp); 
ENAME JOB SAL 
---------- --------- ---------- 
SMITH CLERK 800 
SQL> SELECT Ename, Job, Sal 
  2 FROM Emp 
  3 WHERE Sal > (SELECT AVG(Sal) 
  4 FROM Emp); 
ENAME JOB SAL 
---------- --------- ---------- 
KING PRESIDENT 5000 
BLAKE MANAGER 2850 
CLARK MANAGER 2450 
JONES MANAGER 2975 
FORD ANALYST 3000 
SCOTT ANALYST 3000 
6 rows selected. 
SQL> ED 
Wrote file afiedt.buf 
  1 SELECT Ename, Job, Sal 
  2 FROM Emp 
  3 WHERE Sal < (SELECT AVG(Sal)
```
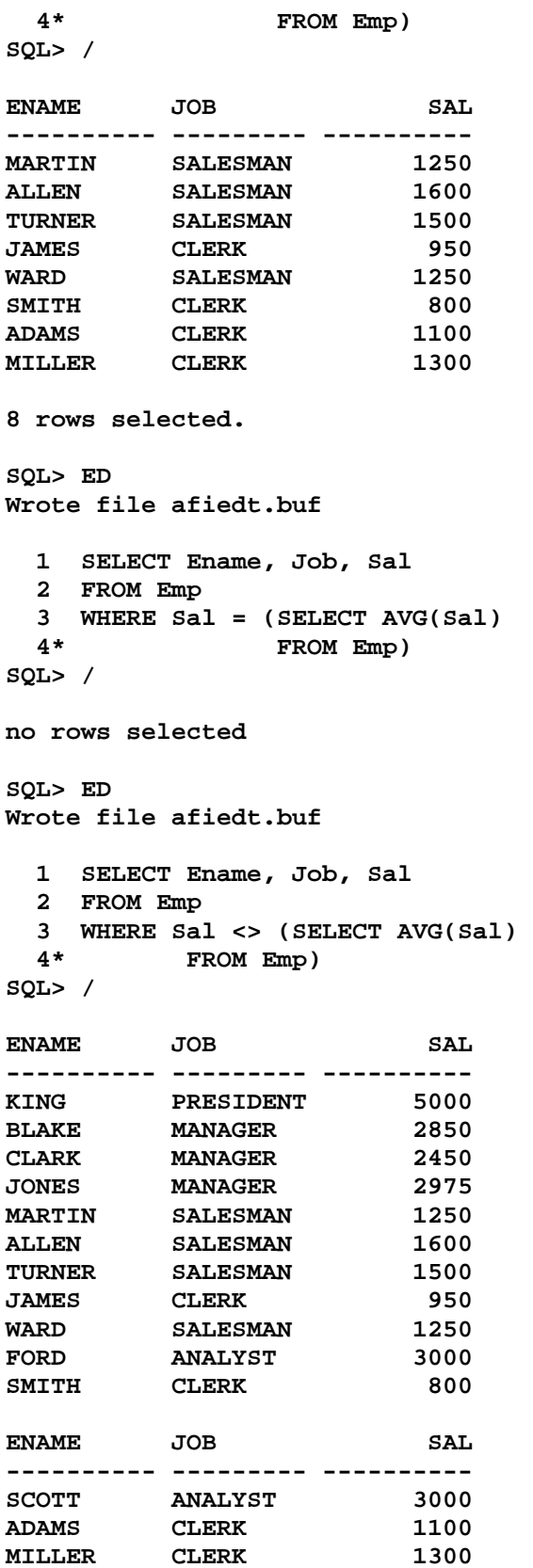

```
Document Generated By SkyEss Techno Solutions Pvt. Ltd. 
           For Queries And Live Project Experience in Any Domain 
         Mail at: info@skyessmail.com (OR) rajesh.b@skyessmail.com
                         Mobile : 9030750090 
14 rows selected. 
SQL> cl scr 
SQL> SELECT Ename, Deptno, Sal, Job 
  2 FROM Emp 
  3 WHERE Sal = ( 
  4 SELECT MAX(Sal) 
  5 FROM Emp 
  6 WHERE Deptno = 10 
  7 ); 
ENAME DEPTNO SAL JOB 
---------- ---------- ---------- --------- 
KING 10 5000 PRESIDENT 
SQL> cl scr 
SQL> SELECT 
  2 MIN(Sal) 
  3 FROM Emp 
  4 WHERE Deptno = 20; 
  MIN(SAL) 
---------- 
     800 
SQL> SELECT Deptno, MIN(Sal) 
  2 FROM Emp 
  3 GROUP BY Deptno 
  4 HAVING MIN(Sal) > (SELECT 
  5 MIN(Sal) 
  6 FROM Emp 
                         WHERE Deptno = 20);
   DEPTNO MIN(SAL) 
---------- ---------- 
 10 1300 
 30 950 
SQL> cl scr 
SQL> SELECT AVG(Sal) 
  2 FROM Emp 
  3 GROUP BY Job; 
  AVG(SAL) 
---------- 
     3000 
   1037.5 
2758.33333 
     5000 
     1400 
SQL> ED 
Wrote file afiedt.buf
```
Document Generated By SkyEss Techno Solutions Pvt. Ltd. For Queries And Live Project Experience in Any Domain Mail at: info@skyessmail.com (OR) rajesh.b@skyessmail.com  **1 SELECT MAX(AVG(Sal)) 2 FROM Emp 3\* GROUP BY Job SQL> / MAX(AVG(SAL)) ------------- 5000 SQL> ED Wrote file afiedt.buf 1 SELECT Job, MAX(AVG(Sal)) 2 FROM Emp 3\* GROUP BY Job SQL> / SELECT Job, MAX(AVG(Sal)) \* ERROR at line 1: ORA-00937: not a single-group group function SQL> SELECT Job, AVG(Sal) 2 FROM Emp 3 GROUP BY Job 4 HAVING AVG(Sal) = (SELECT 5 MIN(AVG(Sal)) 6 FROM Emp 7 GROUP BY Job); JOB AVG(SAL) --------- ---------- CLERK 1037.5 SQL> ED Wrote file afiedt.buf 1 SELECT Job, AVG(Sal) 2 FROM Emp 3 GROUP BY Job 4 HAVING AVG(Sal) = (SELECT 5 MAX(AVG(Sal)) 6 FROM Emp 7\* GROUP BY Job) SQL> / JOB AVG(SAL) --------- ---------- PRESIDENT 5000 SQL> cl scr SQL> COLUMN Empno FORMAT 9999 SQL> COLUMN MGR FORMAT 9999 SQL> COLUMN Sal FORMAT 9999** 

Mobile : 9030750090

**SQL> COLUMN Comm FORMAT 9999 SQL> cl scr** 

**SQL> SELECT \* FROM Emp ORDER BY Sal DESC;** 

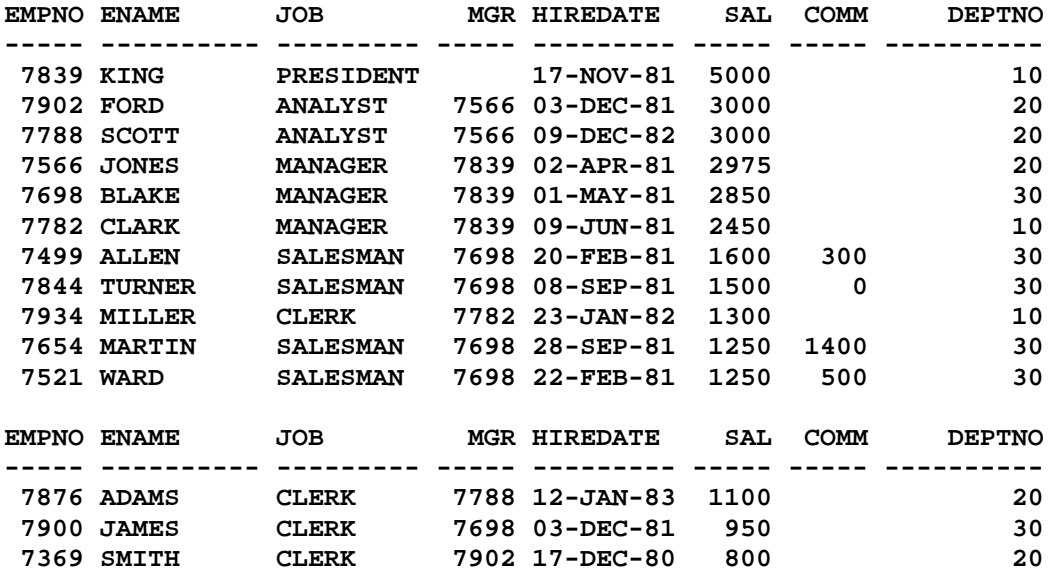

**14 rows selected.** 

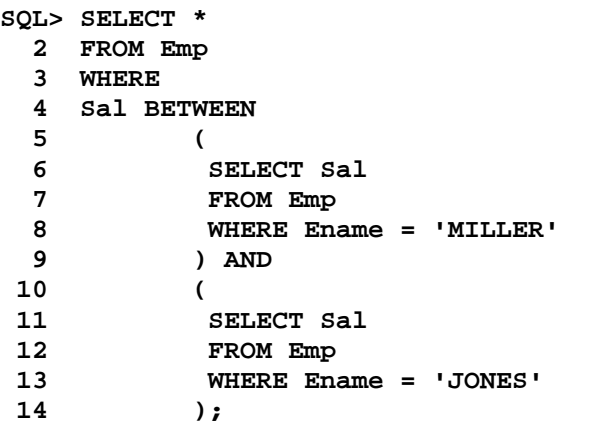

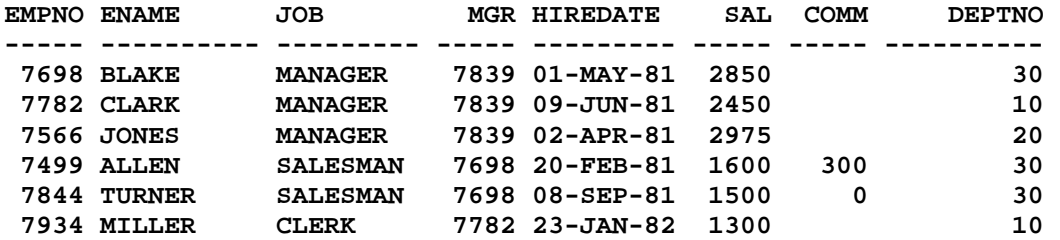

**6 rows selected.** 

**SQL> ED Wrote file afiedt.buf** 

 **1 SELECT \* 2 FROM Emp 3 WHERE 4 Sal BETWEEN 5 ( 6 SELECT Sal 7 FROM Emp 8 WHERE Ename = 'MILLER' 9 ) AND 10 ( 11 SELECT Sal 12 FROM Emp 13 WHERE Ename = 'JONES' 14 ) AND 15\* Ename NOT IN('MILLER', 'JONES') SQL> / EMPNO ENAME JOB MGR HIREDATE SAL COMM DEPTNO ----- ---------- --------- ----- --------- ----- ----- ---------- 7698 BLAKE MANAGER 7839 01-MAY-81 2850 30 7782 CLARK MANAGER 7839 09-JUN-81 2450 10 7499 ALLEN SALESMAN 7698 20-FEB-81 1600 300 30 7844 TURNER SALESMAN 7698 08-SEP-81 1500 0 30 SQL> ED Wrote file afiedt.buf 1 SELECT \* 2 FROM Emp 3 WHERE 4 Sal >= ( 5 SELECT Sal 6 FROM Emp 7 WHERE Ename = 'MILLER' 8 ) AND 9 Sal <= ( 10 SELECT Sal 11 FROM Emp 12 WHERE Ename = 'JONES' 13 ) AND 14\* Ename NOT IN('MILLER', 'JONES') SQL> / EMPNO ENAME JOB MGR HIREDATE SAL COMM DEPTNO ----- ---------- --------- ----- --------- ----- ----- ---------- 7698 BLAKE MANAGER 7839 01-MAY-81 2850 30 7782 CLARK MANAGER 7839 09-JUN-81 2450 10 7499 ALLEN SALESMAN 7698 20-FEB-81 1600 300 30 7844 TURNER SALESMAN 7698 08-SEP-81 1500 0 30 SQL> ED Wrote file afiedt.buf 1 SELECT \* 2 FROM Emp** 

```
 3 WHERE
```

```
Document Generated By SkyEss Techno Solutions Pvt. Ltd. 
             For Queries And Live Project Experience in Any Domain 
           Mail at: info@skyessmail.com (OR) rajesh.b@skyessmail.com
   4 Sal >= ( 
   5 SELECT Sal 
   6 FROM Emp 
   7 WHERE Ename = 'MILLER' 
  8 ) AND 
  9 Sal <= ( 
  10 SELECT Sal 
  11 FROM Emp 
  12 WHERE Ename = 'JONES' 
  13 ) AND 
  14 Ename NOT IN('MILLER', 'JONES') AND 
  15 Deptno = ( 
 16 SELECT Deptno 
 17 FROM Dept 
 18 WHERE Dname = 'SALES' 
 19* ) 
SQL> / 
EMPNO ENAME JOB MGR HIREDATE SAL COMM DEPTNO 
----- ---------- --------- ----- --------- ----- ----- ---------- 
 7698 BLAKE MANAGER 7839 01-MAY-81 2850 30 
 7499 ALLEN SALESMAN 7698 20-FEB-81 1600 300 30 
 7844 TURNER SALESMAN 7698 08-SEP-81 1500 0 30 
SQL> ED 
Wrote file afiedt.buf 
  1 SELECT * 
  2 FROM Emp 
  3 WHERE 
   4 Sal >= ( 
   5 SELECT Sal 
   6 FROM Emp 
  7 WHERE Ename = 'MILLER' 
  8 ) AND 
  9 Sal <= ( 
  10 SELECT Sal 
  11 FROM Emp 
  12 WHERE Ename = 'JONES' 
  13 ) AND 
  14 Ename NOT IN('MILLER', 'JONES') AND 
 15 Deptno = ( 
 16 SELECT Deptno 
 17 FROM Dept 
  18 WHERE Dname = 'SALES' 
  19 ) AND 
  20 Job = ( 
  21 SELECT Job 
  22 FROM Emp 
  23 WHERE Ename = 'ALLEN' 
 24* ) 
SQL> / 
EMPNO ENAME JOB MGR HIREDATE SAL COMM DEPTNO 
----- ---------- --------- ----- --------- ----- ----- ---------- 
 7499 ALLEN SALESMAN 7698 20-FEB-81 1600 300 30
```
Mobile : 9030750090

 **7844 TURNER SALESMAN 7698 08-SEP-81 1500 0 30 SQL> ED Wrote file afiedt.buf 1 SELECT \* 2 FROM Emp 3 WHERE 4 Sal >= ( 5 SELECT Sal 6 FROM Emp 7 WHERE Ename = 'MILLER' 8 ) AND 9 Sal <= ( 10 SELECT Sal 11 FROM Emp 12 WHERE Ename = 'JONES' 13 ) AND 14 Ename NOT IN('MILLER', 'JONES') AND 15 Deptno = ( 16 SELECT Deptno 17 FROM Dept 18 WHERE Dname = 'SALES' 19 ) AND 20 Job = ( 21 SELECT Job 22 FROM Emp 23 WHERE Ename = 'ALLEN' 24 ) AND 25\* Ename <> 'ALLEN' SQL> / EMPNO ENAME JOB MGR HIREDATE SAL COMM DEPTNO ----- ---------- --------- ----- --------- ----- ----- ---------- 7844 TURNER SALESMAN 7698 08-SEP-81 1500 0 30 SQL> cl scr SQL> SELECT \* FROM Emp; EMPNO ENAME JOB MGR HIREDATE SAL COMM DEPTNO ----- ---------- --------- ----- --------- ----- ----- ---------- 7839 KING PRESIDENT 17-NOV-81 5000 10 7698 BLAKE MANAGER 7839 01-MAY-81 2850 30 7782 CLARK MANAGER 7839 09-JUN-81 2450 10 7566 JONES MANAGER 7839 02-APR-81 2975 20 7654 MARTIN SALESMAN 7698 28-SEP-81 1250 1400 30 7499 ALLEN SALESMAN 7698 20-FEB-81 1600 300 30 7844 TURNER SALESMAN 7698 08-SEP-81 1500 0 30 7900 JAMES CLERK 7698 03-DEC-81 950 30 7521 WARD SALESMAN 7698 22-FEB-81 1250 500 30 7902 FORD ANALYST 7566 03-DEC-81 3000 20 7369 SMITH CLERK 7902 17-DEC-80 800 20 EMPNO ENAME JOB MGR HIREDATE SAL COMM DEPTNO ----- ---------- --------- ----- --------- ----- ----- ----------** 

```
Document Generated By SkyEss Techno Solutions Pvt. Ltd. 
           For Queries And Live Project Experience in Any Domain 
         Mail at: info@skyessmail.com (OR) rajesh.b@skyessmail.com
                       Mobile : 9030750090 
 7788 SCOTT ANALYST 7566 09-DEC-82 3000 20 
 7876 ADAMS CLERK 7788 12-JAN-83 1100 20 
 7934 MILLER CLERK 7782 23-JAN-82 1300 10 
14 rows selected. 
SQL> SELECT * 
  2 FROM Emp 
  3 WHERE Sal IN 
  4 ( 
  5 SELECT Sal 
  6 FROM Emp 
  7 WHERE Ename = 'WARD' 
8 ,
 9 SELECT Sal 
 10 FROM Emp 
 11 WHERE Ename = 'FORD' 
 12 ); 
 , 
 * 
ERROR at line 8: 
ORA-00907: missing right parenthesis 
SQL> ED 
Wrote file afiedt.buf 
  1 SELECT * 
  2 FROM Emp 
  3 WHERE Sal IN 
 4 (<br>5 (<br>6 S
 5 ( 
 6 SELECT Sal 
  7 FROM Emp 
  8 WHERE Ename = 'WARD' 
 9 ), 
 10 ( 
 11 SELECT Sal 
 12 FROM Emp 
 13 WHERE Ename = 'FORD' 
 14 ) 
 15* ) 
SQL> / 
EMPNO ENAME JOB MGR HIREDATE SAL COMM DEPTNO 
----- ---------- --------- ----- --------- ----- ----- ---------- 
 7654 MARTIN SALESMAN 7698 28-SEP-81 1250 1400 30 
 7521 WARD SALESMAN 7698 22-FEB-81 1250 500 30 
 7902 FORD ANALYST 7566 03-DEC-81 3000 20 
 7788 SCOTT ANALYST 7566 09-DEC-82 3000 20 
SQL> cl scr 
SQL> Select MIN(Sal) 
  2 FROM Emp 
  3 GROUP BY Deptno;
```

```
 MIN(SAL) 
---------- 
      1300 
      800 
       950 
SQL> cl scr 
SQL> SELECT Ename, Sal, Deptno 
  2 FROM Emp 
  3 WHERE Sal IN(Select MIN(Sal) 
  4 FROM Emp 
  5 GROUP BY Deptno); 
ENAME SAL DEPTNO 
---------- ----- ---------- 
MILLER 1300 10<br>
SMITH 800 20
SMITH 800 20 
JAMES 950 30 
SQL> INSERT INTO Emp(Empno, Ename, Deptno, Sal) 
  2 VALUES(1234, 'SAMPLE01', 20, 1300); 
1 row created. 
SQL> INSERT INTO Emp(Empno, Ename, Deptno, Sal) 
  2 VALUES(1235, 'SAMPLE02', 20, 950); 
1 row created. 
SQL> INSERT INTO Emp(Empno, Ename, Deptno, Sal) 
  2 VALUES(1236, 'SAMPLE03', 30, 1300); 
1 row created. 
SQL> SELECT Ename, Sal, Deptno 
  2 FROM Emp 
  3 WHERE Sal IN(Select MIN(Sal) 
  4 FROM Emp 
  5 GROUP BY Deptno); 
ENAME SAL DEPTNO 
---------- ----- ---------- 
SAMPLE03 1300 30
SAMPLE01 1300 20 
MILLER 1300 10 
SMITH 800 20 
SAMPLE02 950 20 
JAMES 950 30 
6 rows selected. 
SQL> ED 
Wrote file afiedt.buf
```
 **1 SELECT Ename, Sal, Deptno 2 FROM Emp 3 WHERE Sal IN(Select MAX(Sal) 4 FROM Emp 5\* GROUP BY Deptno) SQL> / ENAME SAL DEPTNO ---------- ----- ---------- KING 5000 10 SCOTT 3000 20 FORD 3000 20 BLAKE 2850 30 SQL> ED Wrote file afiedt.buf 1 SELECT Ename, Sal, Deptno 2 FROM Emp 3 WHERE Sal IN(Select MAX(Sal) 4 FROM Emp 5\* GROUP BY Job) SQL> / ENAME SAL DEPTNO ---------- ----- ---------- SCOTT 3000 20 FORD 3000 20 SAMPLE03 1300 30 SAMPLE01 1300 20 MILLER 1300 10 JONES 2975 20 KAMPLE03** 1300 30<br> **KING** 1300 20<br> **KING** 5000 10<br> **KING** 5000 10<br> **KLLEN** 1600 30 **ALLEN 1600 30 8 rows selected. SQL> ED Wrote file afiedt.buf 1 SELECT Ename, Sal, Deptno 2 FROM Emp 3 WHERE Sal IN(Select MIN(Sal) 4 FROM Emp 5\* GROUP BY Job) SQL> / ENAME SAL DEPTNO ---------- ----- ---------- SCOTT** 3000 20<br> **FORD** 3000 20<br> **SCOTT** 3000 20<br>
20 **FORD 3000 20 SMITH 800 20 CLARK 2450 10 KING 5000 10 WARD 1250 30 MARTIN** 1250 30<br>**MARTIN** 1250 30

```
Document Generated By SkyEss Techno Solutions Pvt. Ltd. 
           For Queries And Live Project Experience in Any Domain 
         Mail at: info@skyessmail.com (OR) rajesh.b@skyessmail.com
                        Mobile : 9030750090 
SAMPLE02 950 20 
JAMES 950 30 
9 rows selected. 
SQL> ED 
Wrote file afiedt.buf 
  1 SELECT Ename, Sal, Deptno 
  2 FROM Emp 
  3 WHERE Sal IN(Select AVG(Sal) 
  4 FROM Emp 
  5* GROUP BY Job) 
SQL> / 
ENAME SAL DEPTNO 
---------- ----- ---------- 
SCOTT 3000 20<br>
FORD 3000 20
FORD 3000 20 
KING 5000 10 
SQL> SPOOL OFF 
SQL> cl scr 
SQL> SELECT HireDate 
2 EXAMPLE 2 EXAMPLE 2 EXAMPLE 2 EXAMPLE 2
 3 WHERE Deptno = 20;
HIREDATE 
--------- 
02-APR-81 
03-DEC-81 
17-DEC-80 
09-DEC-82 
12-JAN-83 
SQL> SELECT Sal 
  2 FROM Emp 
  3 WHERE HireDate IN(SELECT HireDate 
  4 FROM Emp
 5 WHERE Deptno = 20);
     SAL 
---------- 
     2975 
     3000 
     950 
      800 
     3000 
     1100 
6 rows selected. 
SQL> SELECT Empno, Ename, Job, Sal, Deptno, HireDate 
  2 FROM Emp 
  3 WHERE Sal IN(SELECT Sal
```
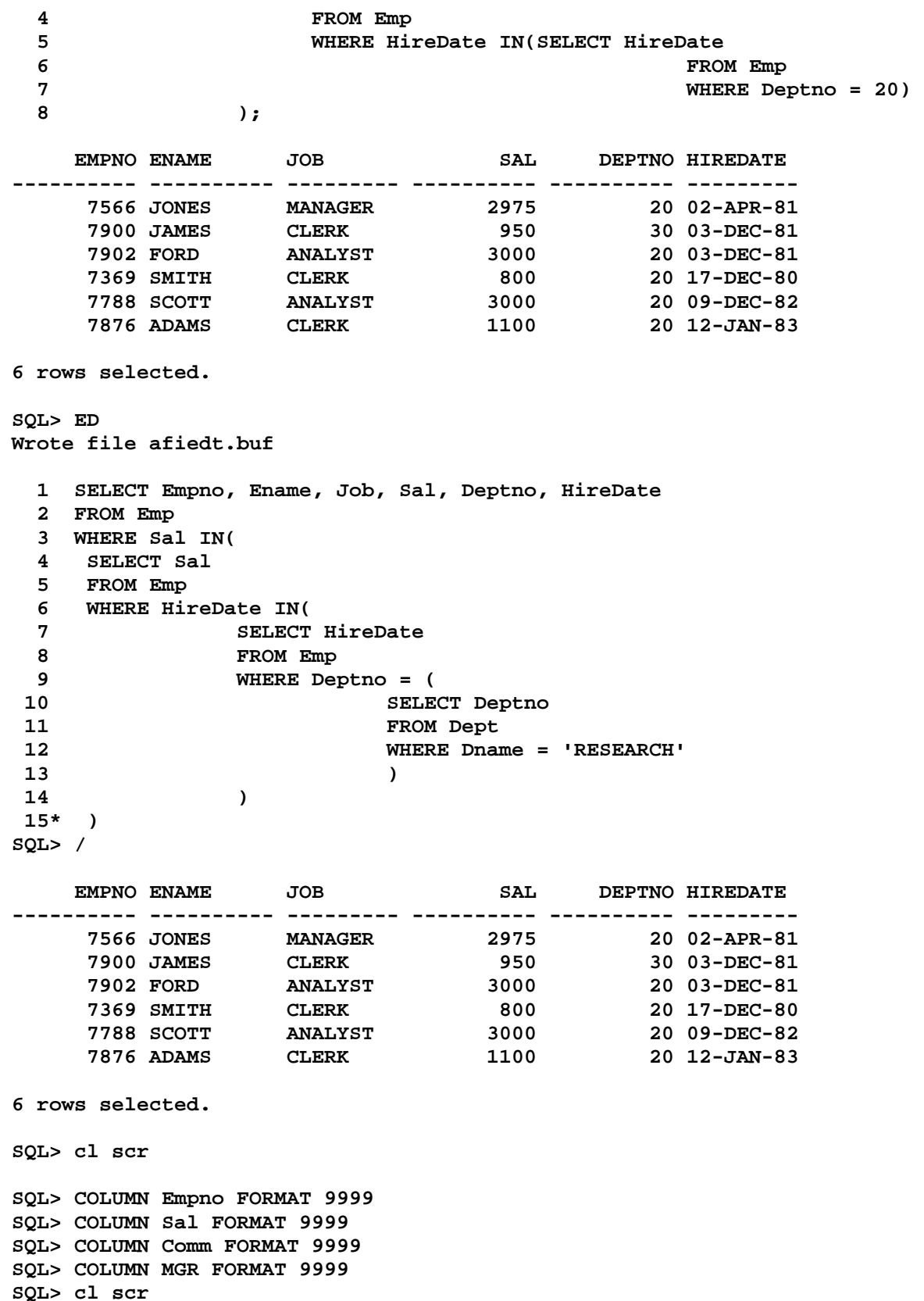

**SQL> SELECT \* 2 FROM Emp 3 WHERE Sal >ANY(1100, 2750, 950); EMPNO ENAME JOB MGR HIREDATE SAL COMM DEPTNO ----- ---------- --------- ----- --------- ----- ----- ---------- 7839 KING PRESIDENT 17-NOV-81 5000 10 7698 BLAKE MANAGER 7839 01-MAY-81 2850 30 7782 CLARK MANAGER 7839 09-JUN-81 2450 10 7566 JONES MANAGER 7839 02-APR-81 2975 20 7654 MARTIN SALESMAN 7698 28-SEP-81 1250 1400 30 7499 ALLEN SALESMAN 7698 20-FEB-81 1600 300 30 7844 TURNER SALESMAN 7698 08-SEP-81 1500 0 30 7521 WARD SALESMAN 7698 22-FEB-81 1250 500 30 7902 FORD ANALYST 7566 03-DEC-81 3000 20 7788 SCOTT ANALYST 7566 09-DEC-82 3000 20 7876 ADAMS CLERK 7788 12-JAN-83 1100 20 EMPNO ENAME JOB MGR HIREDATE SAL COMM DEPTNO ----- ---------- --------- ----- --------- ----- ----- ---------- 7934 MILLER CLERK 7782 23-JAN-82 1300 10 12 rows selected. SQL> ED Wrote file afiedt.buf 1 SELECT \* 2 FROM Emp 3\* WHERE Sal > 1100 OR Sal > 2750 OR Sal > 950 SQL> / EMPNO ENAME JOB MGR HIREDATE SAL COMM DEPTNO ----- ---------- --------- ----- --------- ----- ----- ----------** 

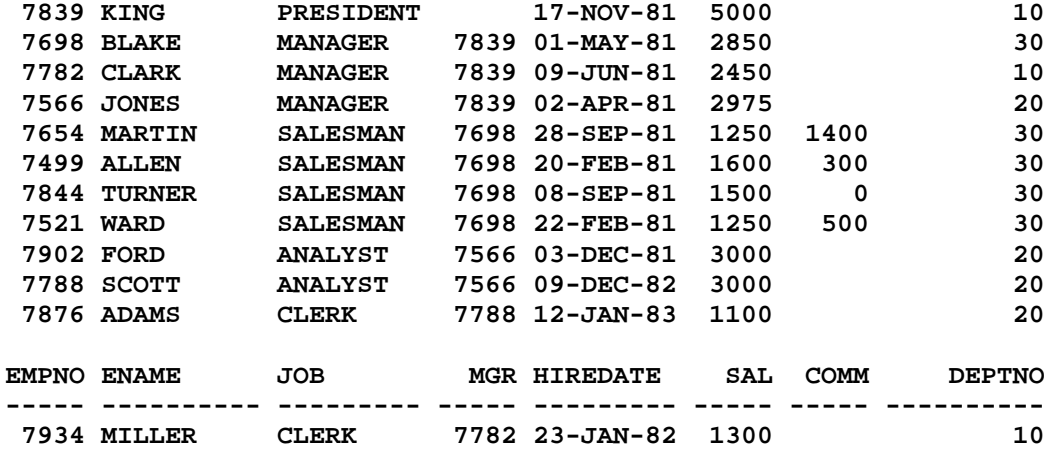

**12 rows selected.** 

**SQL> cl scr** 

**SQL> SELECT \*** 

```
 2 FROM Emp
```

```
 3 WHERE Sal >ANY( 
  4 SELECT Sal 
  5 FROM Emp 
  6 WHERE Deptno = 30 
 7 ) 
  8 
SQL> SELECT Sal 
 2 FROM Emp 
  3 WHERE Deptno = 30; 
  SAL 
----- 
 2850 
 1250 
 1600 
 1500 
  950 
 1250 
6 rows selected. 
SQL> SELECT * 
  2 FROM Emp 
  3 WHERE Sal >ANY( 
  4 SELECT Sal 
  5 FROM Emp 
  6 WHERE Deptno = 30 
 7 ); 
EMPNO ENAME JOB MGR HIREDATE SAL COMM DEPTNO 
----- ---------- --------- ----- --------- ----- ----- ---------- 
 7839 KING PRESIDENT 17-NOV-81 5000 10 
 7902 FORD ANALYST 7566 03-DEC-81 3000 20 
 7788 SCOTT ANALYST 7566 09-DEC-82 3000 20 
 7566 JONES MANAGER 7839 02-APR-81 2975 20 
 7698 BLAKE MANAGER 7839 01-MAY-81 2850 30 
 7782 CLARK MANAGER 7839 09-JUN-81 2450 10 
 7499 ALLEN SALESMAN 7698 20-FEB-81 1600 300 30 
 7844 TURNER SALESMAN 7698 08-SEP-81 1500 0 30 
 7934 MILLER CLERK 7782 23-JAN-82 1300 10 
 7654 MARTIN SALESMAN 7698 28-SEP-81 1250 1400 30 
 7521 WARD SALESMAN 7698 22-FEB-81 1250 500 30 
EMPNO ENAME JOB MGR HIREDATE SAL COMM DEPTNO 
----- ---------- --------- ----- --------- ----- ----- ---------- 
 7876 ADAMS CLERK 7788 12-JAN-83 1100 20 
12 rows selected. 
SQL> ED
```
**Wrote file afiedt.buf** 

```
 1 SELECT *
```

```
 2 FROM Emp
```

```
 3 WHERE Sal >(
```
 **4 SELECT MIN(Sal)** 

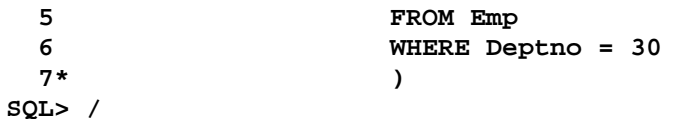

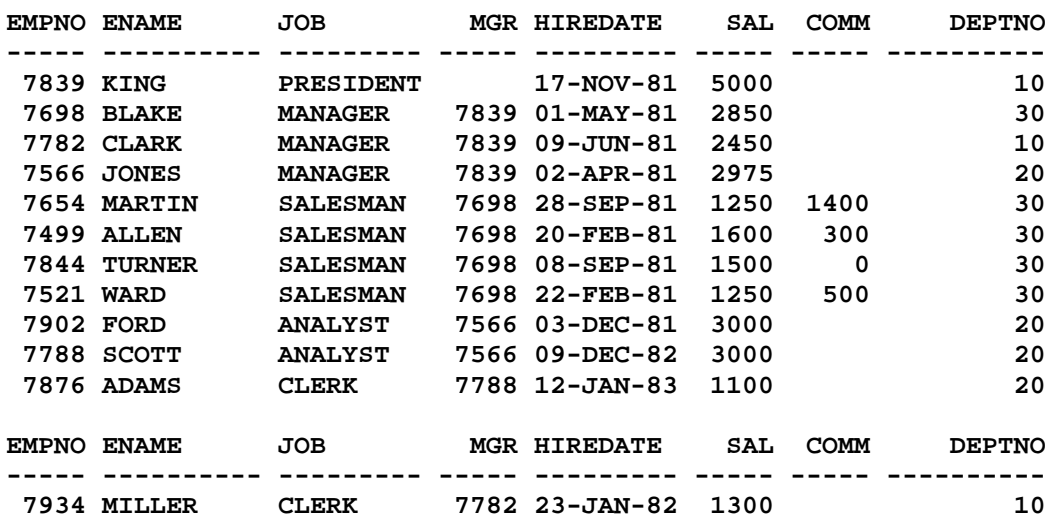

**12 rows selected.** 

**SQL> cl scr** 

**SQL> ED Wrote file afiedt.buf** 

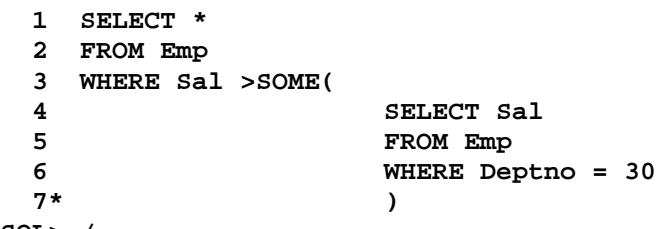

**SQL> /** 

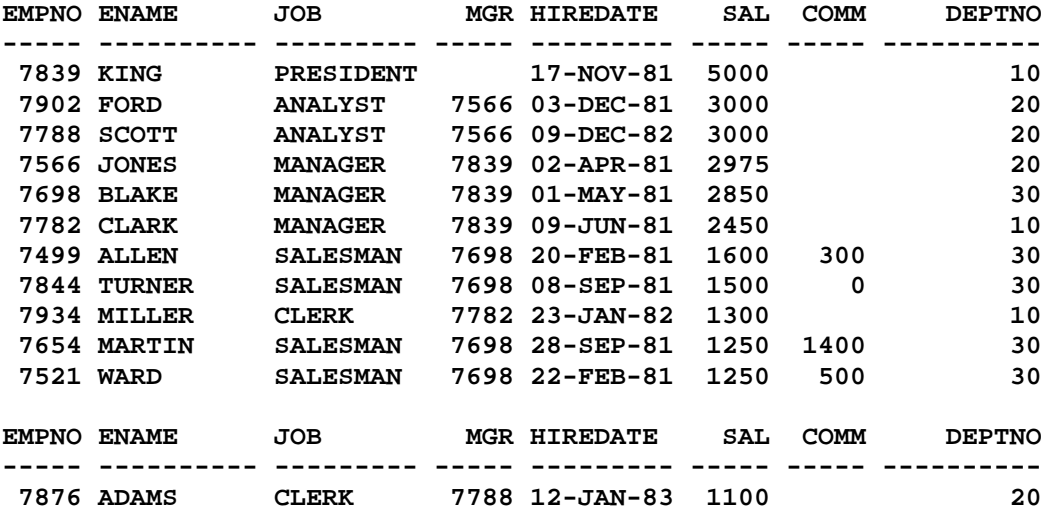

Mail at: info@skyessmail.com (OR) rajesh.b@skyessmail.com Mobile : 9030750090

```
Document Generated By SkyEss Techno Solutions Pvt. Ltd. 
            For Queries And Live Project Experience in Any Domain 
12 rows selected. 
SQL> cl scr 
SQL> SELECT Sal 
  2 FROM Emp 
  3 WHERE Job = 'CLERK'; 
  SAL 
----- 
  950 
  800 
 1100 
 1300 
SQL> SELECT Empno, Ename, Job 
  2 FROM Emp 
  3 WHERE Sal < ANY(SELECT Sal 
  4 FROM Emp 
  5 WHERE Job = 'CLERK'); 
EMPNO ENAME JOB 
----- ---------- --------- 
 7369 SMITH CLERK 
 7900 JAMES CLERK 
 7876 ADAMS CLERK 
 7654 MARTIN SALESMAN 
 7521 WARD SALESMAN 
SQL> ED 
Wrote file afiedt.buf 
  1 SELECT Empno, Ename, Job, Sal 
  2 FROM Emp 
  3 WHERE Sal < ANY(SELECT Sal 
  4 FROM Emp 
  5* WHERE Job = 'CLERK') 
SQL> / 
EMPNO ENAME JOB SAL 
----- ---------- --------- ----- 
 7369 SMITH CLERK 800 
 7900 JAMES CLERK 950 
 7876 ADAMS CLERK 1100 
 7654 MARTIN SALESMAN 1250 
 7521 WARD SALESMAN 1250 
SQL> SELECT Empno, Ename, Job, Sal 
  2 FROM Emp 
  3 WHERE Sal < ANY(Select Sal 
  4 FROM Emp 
  5 WHERE Deptno = 20) 
  6 AND Job <> 'CLERK'; 
EMPNO ENAME JOB SAL
```
Document Generated By SkyEss Techno Solutions Pvt. Ltd. For Queries And Live Project Experience in Any Domain Mail at: info@skyessmail.com (OR) rajesh.b@skyessmail.com Mobile : 9030750090 **----- ---------- --------- ----- 7654 MARTIN SALESMAN 1250 7521 WARD SALESMAN 1250 7844 TURNER SALESMAN 1500 7499 ALLEN SALESMAN 1600 7782 CLARK MANAGER 2450 7698 BLAKE MANAGER 2850 7566 JONES MANAGER 2975 7 rows selected. SQL> ED Wrote file afiedt.buf 1 SELECT Empno, Ename, Job, Sal 2 FROM Emp 3 WHERE Sal < ANY(SELECT Sal 4 FROM Emp 5 WHERE Job = 'CLERK') AND 6\* Job <> 'CLERK' SQL> / EMPNO ENAME JOB SAL ----- ---------- --------- ----- 7654 MARTIN SALESMAN 1250 7521 WARD SALESMAN 1250 SQL> cl scr SQL> SELECT DISTINCT MGR 2 FROM Emp; MGR ----- 7566 7698 7782 7788 7839 7902 7 rows selected. SQL> SELECT Sal 2 FROM Emp 3 WHERE MGR IN(SELECT DISTINCT MGR 4 FROM Emp); SAL ----- 2975 2450 2850 1250 950** 

Document Generated By SkyEss Techno Solutions Pvt. Ltd. For Queries And Live Project Experience in Any Domain Mail at: info@skyessmail.com (OR) rajesh.b@skyessmail.com  **1500 1600 1250 3000 3000 800 SAL ----- 1100 1300 13 rows selected. SQL> SELECT Empno, Ename, Job, Sal 2 FROM Emp 3 WHERE Sal < ANY(SELECT Sal 4 FROM Emp 5 WHERE MGR IN(SELECT DISTINCT MGR 6 6 FROM Emp**)  **7 ); EMPNO ENAME JOB SAL ----- ---------- --------- ----- 7698 BLAKE MANAGER 2850 7782 CLARK MANAGER 2450 7566 JONES MANAGER 2975 7654 MARTIN SALESMAN 1250 7499 ALLEN SALESMAN 1600 7844 TURNER SALESMAN 1500 7900 JAMES CLERK 950 7521 WARD SALESMAN 1250 7369 SMITH CLERK 800 7876 ADAMS CLERK 1100 7934 MILLER CLERK 1300 11 rows selected. SQL> SELECT Sal 2 FROM Emp 3 WHERE Empno IN(SELECT DISTINCT MGR 4 FROM Emp); SAL ----- 2975 2850 2450 3000 5000 3000 6 rows selected. SQL> SELECT Empno, Ename, Job, Sal 2 FROM Emp** 

## Mobile : 9030750090

```
Document Generated By SkyEss Techno Solutions Pvt. Ltd. 
          For Queries And Live Project Experience in Any Domain 
        Mail at: info@skyessmail.com (OR) rajesh.b@skyessmail.com
  3 WHERE Sal < ANY(SELECT Sal 
  4 FROM Emp 
  5 WHERE Empno IN(SELECT DISTINCT MGR 
  6 FROM Emp) 
 7 ); 
EMPNO ENAME JOB SAL 
----- ---------- --------- ----- 
 7698 BLAKE MANAGER 2850 
 7782 CLARK MANAGER 2450 
 7566 JONES MANAGER 2975 
 7654 MARTIN SALESMAN 1250 
 7499 ALLEN SALESMAN 1600 
 7844 TURNER SALESMAN 1500 
 7900 JAMES CLERK 950 
 7521 WARD SALESMAN 1250 
 7902 FORD ANALYST 3000 
 7369 SMITH CLERK 800 
 7788 SCOTT ANALYST 3000 
EMPNO ENAME JOB SAL 
----- ---------- --------- ----- 
 7876 ADAMS CLERK 1100 
 7934 MILLER CLERK 1300 
13 rows selected. 
SQL> cl scr 
SQL> SELECT Empno, Ename, Job, Sal, Deptno 
  2 FROM Emp 
  3 WHERE Sal <ANY (SELECT Sal 
  4 FROM Emp 
  5 WHERE HireDate IN(SELECT HireDate 
 6 6 1 1 FROM Emp
 7 WHERE Deptho = 20);
                                        WHERE Deptno = 20) 
* *                         *
ERROR at line 7: 
ORA-00907: missing right parenthesis 
SQL> ED 
Wrote file afiedt.buf 
  1 SELECT Empno, Ename, Job, Sal, Deptno 
  2 FROM Emp 
  3 WHERE Sal <ANY (SELECT Sal 
  4 FROM Emp 
  5 WHERE HireDate IN(SELECT HireDate 
 6 6 FROM Emp FROM
 7 WHERE Deptno = 20)
  8* ) 
SQL> / 
EMPNO ENAME JOB SAL DEPTNO
```
Mobile : 9030750090

**----- ---------- --------- ----- ---------- 7698 BLAKE MANAGER 2850 30 7782 CLARK MANAGER 2450 10 7566 JONES MANAGER 2975 20 7654 MARTIN SALESMAN 1250 30 7499 ALLEN SALESMAN 1600 30 7844 TURNER SALESMAN 1500 30 7900 JAMES CLERK 950 30 7521 WARD SALESMAN 1250 30 7369 SMITH CLERK 800 20 7876 ADAMS CLERK 1100 20 7934 MILLER CLERK 1300 10 11 rows selected. SQL> cl scr SQL> SELECT Empno, Ename, Job 2 FROM Emp 3 WHERE Sal >ANY(SELECT Sal 4 FROM Emp 5 WHERE Job = 'CLERK'); EMPNO ENAME JOB ----- ---------- --------- 7839 KING PRESIDENT 7902 FORD ANALYST 7788 SCOTT ANALYST 7566 JONES MANAGER 7698 BLAKE MANAGER 7782 CLARK MANAGER 7499 ALLEN SALESMAN 7844 TURNER SALESMAN 7934 MILLER CLERK 7654 MARTIN SALESMAN 7521 WARD SALESMAN EMPNO ENAME JOB ----- ---------- --------- 7876 ADAMS CLERK 7900 JAMES CLERK 13 rows selected. SQL> ED Wrote file afiedt.buf 1 SELECT Empno, Ename, Job 2 FROM Emp 3 WHERE Sal >(SELECT MIN(Sal) 4 FROM Emp 5\* WHERE Job = 'CLERK') SQL> / EMPNO ENAME JOB** 

**----- ---------- ---------** 

Document Generated By SkyEss Techno Solutions Pvt. Ltd. For Queries And Live Project Experience in Any Domain  **7839 KING PRESIDENT 7698 BLAKE MANAGER 7782 CLARK MANAGER 7566 JONES MANAGER 7654 MARTIN SALESMAN 7499 ALLEN SALESMAN 7844 TURNER SALESMAN 7900 JAMES CLERK 7521 WARD SALESMAN 7902 FORD ANALYST 7788 SCOTT ANALYST EMPNO ENAME JOB ----- ---------- --------- 7876 ADAMS CLERK 7934 MILLER CLERK 13 rows selected. SQL> cl scr SQL> SELECT Empno, Ename, Job, Sal 2 FROM Emp 3 WHERE Sal >ALL(SELECT AVG(Sal) 4 FROM Emp 5 GROUP BY Deptno); EMPNO ENAME JOB SAL ----- ---------- --------- ----- 7839 KING PRESIDENT 5000 7566 JONES MANAGER 2975 7902 FORD ANALYST 3000 7788 SCOTT ANALYST 3000 SQL> ED Wrote file afiedt.buf 1 SELECT Empno, Ename, Job, Sal 2 FROM Emp 3 WHERE Sal >(SELECT MAX(AVG(Sal)) 4 FROM Emp 5\* GROUP BY Deptno) SQL> / EMPNO ENAME JOB SAL ----- ---------- --------- ----- 7839 KING PRESIDENT 5000 7566 JONES MANAGER 2975 7902 FORD ANALYST 3000 7788 SCOTT ANALYST 3000 SQL> SELECT Empno, Ename Job, Sal 2 FROM Emp 3 WHERE Sal <ALL(SELECT AVG(Sal) 4 FROM Emp 5 GROUP BY Deptno);** 

Mail at: info@skyessmail.com (OR) rajesh.b@skyessmail.com Mobile : 9030750090

**EMPNO JOB SAL ----- ---------- ----- 7654 MARTIN 1250 7844 TURNER 7900 JAMES 950 7521 WARD 1250 7369 SMITH 800<br>
7876 ADAMS 1100 7876 ADAMS 1100 7934 MILLER 1300 7 rows selected. SQL> ED Wrote file afiedt.buf 1 SELECT Empno, Ename Job, Sal 2 FROM Emp 3 WHERE Sal <(SELECT MIN(AVG(Sal)) 4 FROM Emp 5\* GROUP BY Deptno) SQL> / EMPNO JOB SAL ----- ---------- ----- 7654 MARTIN 1250 7844 TURNER 1500 7900 JAMES 950 7521 WARD 1250 7369 SMITH 800 7876 ADAMS 1100 7934 MILLER 1300 7 rows selected. SQL> cl scr SQL> SELECT Ename, Sal, Deptno, HireDate 2 FROM Emp 3 WHERE Sal > ( 4 SELECT MAX(Sal)**  5 FROM Emp<br>6 WHERE Det WHERE Deptno = 30<br>) AND  **7 ) AND 8 Deptno = ( 9 SELECT Deptno 10 FROM Dept 11 WHERE Dname = 'RESEARCH' 12 ); ENAME SAL DEPTNO HIREDATE ---------- ----- ---------- --------- JONES 2975 20 02-APR-81 FORD 3000 20 03-DEC-81 SCOTT 3000 20 09-DEC-82** 

#### Spool Generated For Class of Oracle By Satish K Yellanki

Document Generated By SkyEss Techno Solutions Pvt. Ltd. For Queries And Live Project Experience in Any Domain Mail at: info@skyessmail.com (OR) rajesh.b@skyessmail.com **SQL> WHERE (Sal, Deptno)SPOOL OFF SP2-0734: unknown command beginning "WHERE (Sal..." - rest of line ignored. SQL> SPOOL OFF SQL> cl scr SQL> ED SP2-0107: Nothing to save. SQL> cl scr SQL> SELECT ProdId, Qty 2 FROM Item 3 WHERE OrdID = 605; PRODID QTY ---------- ---------- 100861 100 100870 500 100890 5 101860 50 101863 100 102130 10 6 rows selected. SQL> SELECT OrdID, ProdID, Qty 2 FROM Item; ORDID PRODID QTY ---------- ---------- ---------- 610 100890 1 611 100861 1 612 100860 100 601 200376 1 602 100870 20 604 100890 3 604 100861 2 604 100860 10 603 100860 4 610 100860 1 610 100870 3 ORDID PRODID QTY ---------- ---------- ---------- 613 200376 200 614 100860 444 614 100870 1000 612 100861 20 612 101863 150 620 100860 10 620 200376 1000 620 102130 500 613 100871 100 613 101860 200 613 200380 150 ORDID PRODID QTY** 

Mobile : 9030750090

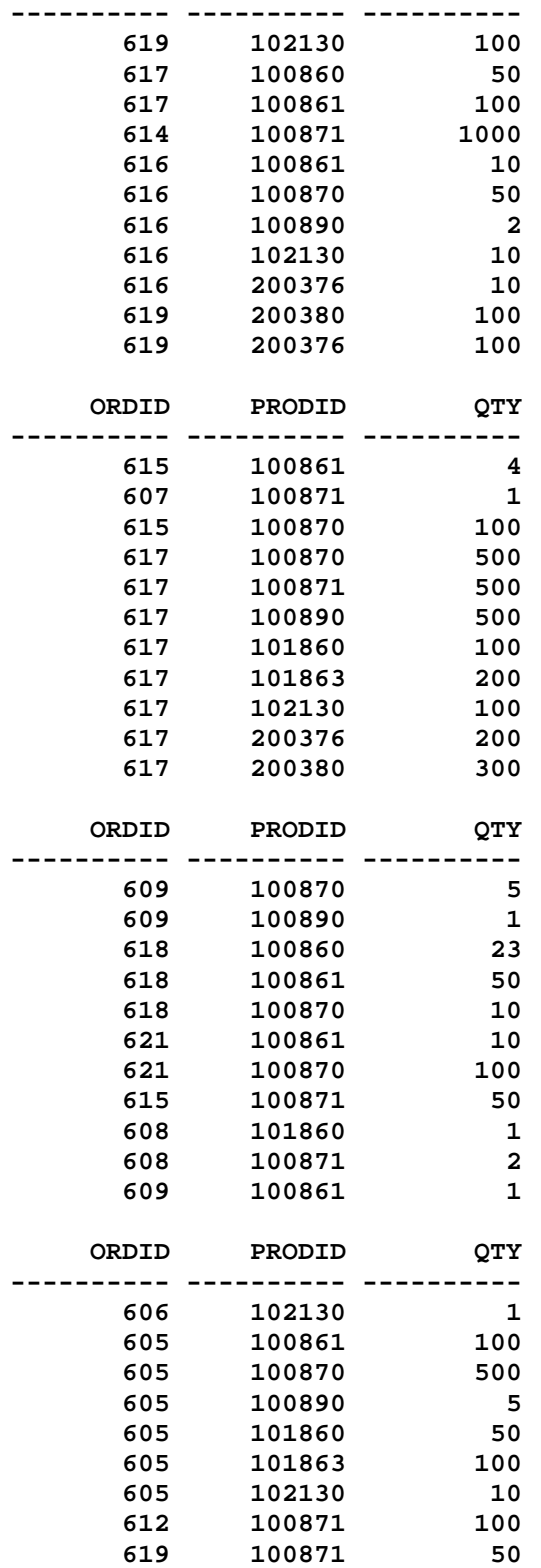

**64 rows selected.** 

**SQL> SELECT DISTINCT OrdID** 

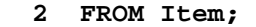

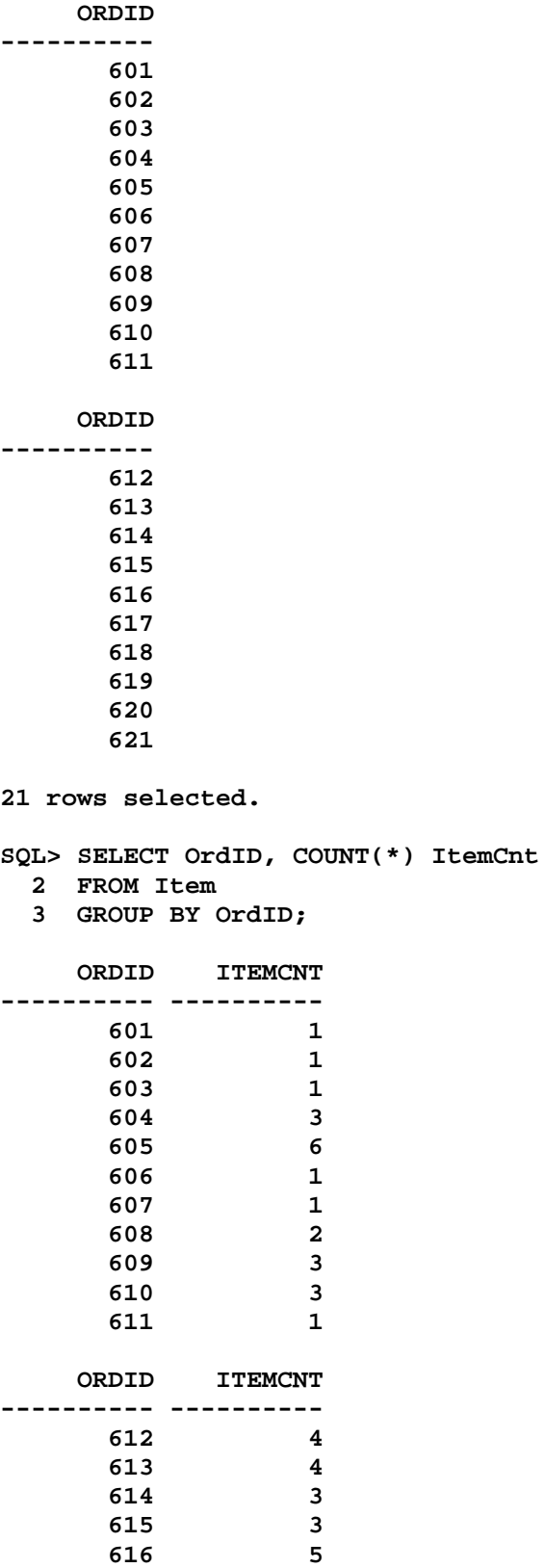

## Spool Generated For Class of Oracle By Satish K Yellanki

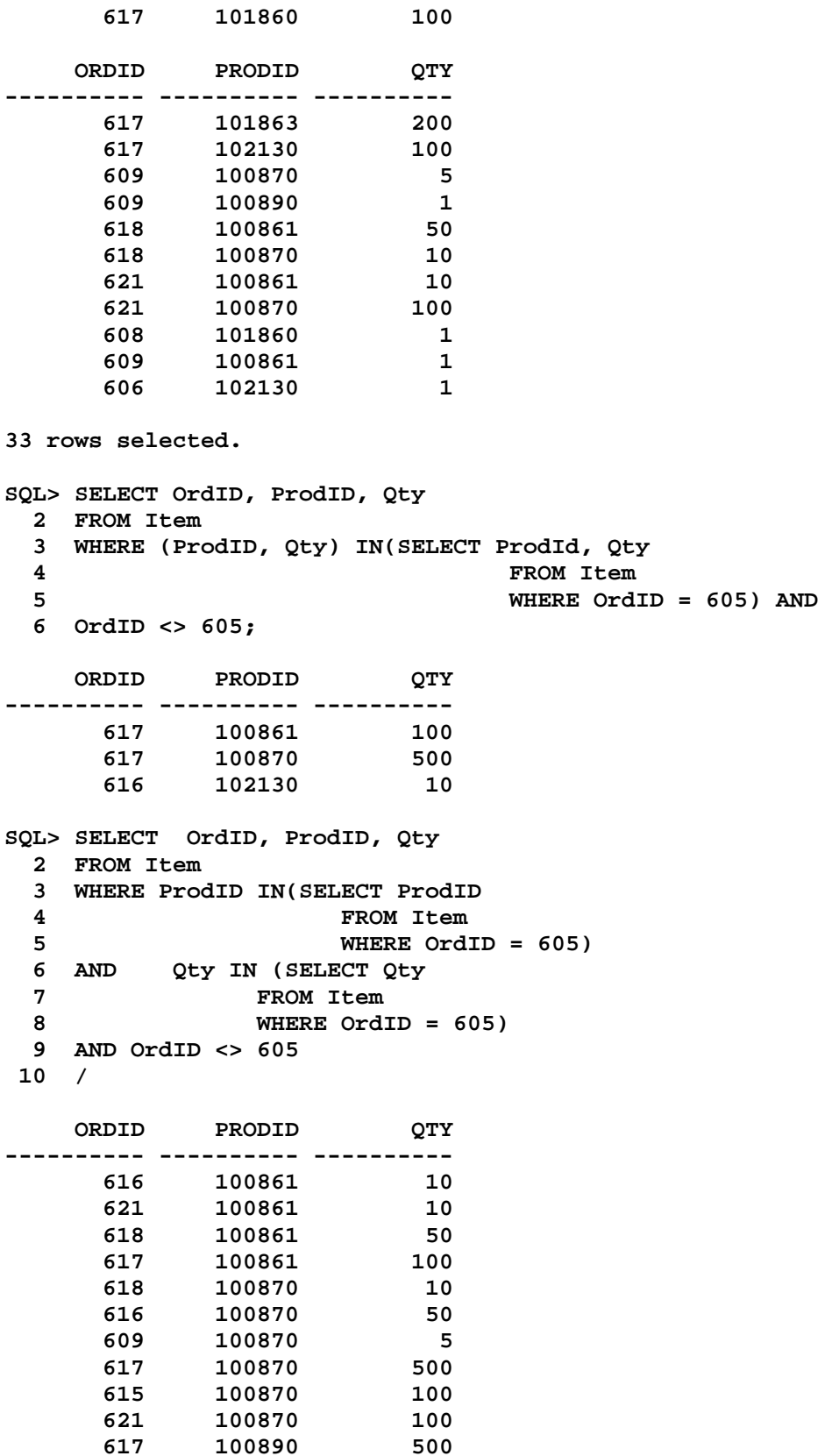

 **ORDID PRODID QTY ---------- ---------- ---------- 617 101860 100 616 102130 10 620 102130 500 619 102130 100 617 102130 100 16 rows selected. SQL> cl scr SQL> SELECT OrdID, ProdID, Qty 2 FROM Item 3 WHERE (ProdID, Qty) IN(100861, 100); WHERE (ProdID, Qty) IN(100861, 100) \* \* \* \* ERROR at line 3: ORA-00920: invalid relational operator SQL> cl scr SQL> SELECT Ename, Deptno, Sal 2 FROM Emp 3 WHERE (Deptno, Sal) IN (SELECT Deptno, MAX(Sal) 4 FROM Emp 5 GROUP BY Deptno); ENAME DEPTNO SAL ---------- ---------- ---------- KING** 10 5000<br> **SCOTT** 20 3000 **SCOTT 20 3000 FORD 20 3000 BLAKE 30 2850 SQL> SELECT Ename, Deptno, Sal 2 FROM Emp 3 WHERE Deptno IN (SELECT Deptno 4 FROM Emp 5 GROUP BY Deptno) AND 6 Sal IN (SELECT MAX(Sal) 7 FROM Emp 8 GROUP BY Deptno); ENAME DEPTNO SAL ---------- ---------- ---------- KING 10 5000 SCOTT** 20 3000<br> **FORD** 20 3000 **FORD 20 3000 BLAKE 30 2850 SQL> INSERT INTO Emp(Empno, Ename, Deptno, Sal) 2 VALUES(1234, 'SAMPLE01', 10, 3000); 1 row created.** 

Mail at: info@skyessmail.com (OR) rajesh.b@skyessmail.com Mobile : 9030750090

```
Document Generated By SkyEss Techno Solutions Pvt. Ltd. 
           For Queries And Live Project Experience in Any Domain 
SQL> INSERT INTO Emp(Empno, Ename, Deptno, Sal) 
  2 VALUES(1235, 'SAMPLE02', 10, 2850); 
1 row created. 
SQL> INSERT INTO Emp(Empno, Ename, Deptno, Sal) 
  2 VALUES(1236, 'SAMPLE03', 20, 2850); 
1 row created. 
SQL> SELECT Ename, Deptno, Sal 
  2 FROM Emp 
  3 WHERE (Deptno, Sal) IN (SELECT Deptno, MAX(Sal) 
 4 EXAMPLE 2018 EXAMPLE 2019 12:34 PROM Emp
  5 GROUP BY Deptno); 
ENAME DEPTNO SAL 
---------- ---------- ---------- 
KING 10 5000 
SCOTT 20 3000 
FORD 20 3000 
BLAKE 30 2850 
SQL> SELECT Ename, Deptno, Sal 
  2 FROM Emp 
  3 WHERE Deptno IN (SELECT Deptno 
  4 FROM Emp 
  5 GROUP BY Deptno) AND 
  6 Sal IN (SELECT MAX(Sal) 
  7 FROM Emp 
  8 GROUP BY Deptno); 
ENAME DEPTNO SAL 
---------- ---------- ---------- 
KING 10 5000 
SCOTT 20 3000 
FORD 20 3000 
SAMPLE01 10 3000
BLAKE 30 2850 
SAMPLE03 20 2850 
SAMPLE02 10 2850 
7 rows selected. 
SQL> ROLLBACK; 
Rollback complete. 
SQL> cl scr 
SQL> ROLLBACK; 
Rollback complete. 
SQL> cl scr
```
**SQL> SELECT Ename, Sal, Comm 2 FROM Emp**   $3 /$ 

**ENAME SAL COMM ---------- ---------- ---------- KING** 5000<br> **BLAKE** 2850 **BLAKE 2850 CLARK 2450 JONES 2975 MARTIN 1250 1400 ALLEN 1600 300 TURNER 1500 0 JAMES 950 WARD 1250 500 FORD 3000 SMITH 800 ENAME SAL COMM ---------- ---------- ---------- SCOTT** 3000<br> **ADAMS** 1100 **ADAMS 1100 MILLER 1300 14 rows selected. SQL> SELECT Ename, Sal, Comm 2 FROM Emp 3 WHERE Comm IN(1400, 300, NULL); ENAME SAL COMM ---------- ---------- ---------- MARTIN 1250 1400 ALLEN 1600 300 SQL> SELECT Ename, Sal, Comm 2 FROM Emp 3 WHERE Comm NOT IN(1400, 300, NULL); no rows selected SQL> cl scr** 

**SQL> SELECT Ename, Empno, MGR 2 FROM Emp;** 

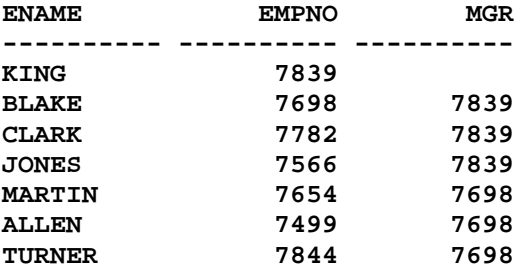

Document Generated By SkyEss Techno Solutions Pvt. Ltd. For Queries And Live Project Experience in Any Domain Mail at: info@skyessmail.com (OR) rajesh.b@skyessmail.com **JAMES 7900 7698 WARD 7521 7698 FORD 7902 7566 SMITH 7369 7902 ENAME EMPNO MGR ---------- ---------- ---------- SCOTT 7788 7566 ADAMS 7876 7788 MILLER 7934 7782 14 rows selected. SQL> SELECT E.Ename 2 FROM Emp E 3 WHERE E.Empno IN(SELECT M.Mgr 4 FROM Emp M); ENAME ---------- JONES BLAKE CLARK SCOTT KING FORD 6 rows selected. SQL> ED Wrote file afiedt.buf 1 SELECT E.Ename 2 FROM Emp E 3 WHERE E.Empno NOT IN(SELECT M.Mgr 4\* FROM Emp M) SQL> / no rows selected SQL> ED Wrote file afiedt.buf 1 SELECT E.Ename 2 FROM Emp E 3 WHERE E.Empno NOT IN(SELECT NVL(M.Mgr, 0) 4\* FROM Emp M) SQL> / ENAME ---------- SMITH ALLEN WARD MARTIN TURNER** 

Mobile : 9030750090

**ADAMS JAMES MILLER 8 rows selected. SQL> cl scr SQL> SELECT Ename, Sal, Comm 2 FROM Emp 3 WHERE Comm IN(SELECT Comm 4 FROM Emp); ENAME SAL COMM ---------- ---------- ---------- MARTIN 1250 1400 ALLEN 1600 300 TURNER 1500 0 WARD 1250 500 SQL> ED Wrote file afiedt.buf 1 SELECT Ename, Sal, Comm 2 FROM Emp 3 WHERE Comm NOT IN(SELECT Comm 4\* FROM Emp) SQL> / no rows selected SQL> ED Wrote file afiedt.buf 1 SELECT Ename, Sal, Comm 2 FROM Emp 3 WHERE Comm NOT IN(SELECT NVL(Comm, 0) 4\* FROM Emp) SQL> / no rows selected SQL> cl scr SQL> SELECT Ename, Deptno, Sal, HireDate 2 FROM Emp; ENAME DEPTNO SAL HIREDATE ---------- ---------- ---------- --------- KING** 10 5000 17-NOV-81<br>BLAKE 30 2850 01-MAY-81 **BLAKE 30 2850 01-MAY-81**  CLARK 10 2450 09-JUN-81<br>JONES 20 2975 02-APR-81 **JONES 20 2975 02-APR-81 MARTIN** 30 1250 28-SEP-81 **ALLEN 30 1600 20-FEB-81 TURNER** 30 1500 08-SEP-81

Mail at: info@skyessmail.com (OR) rajesh.b@skyessmail.com Mobile : 9030750090

```
Document Generated By SkyEss Techno Solutions Pvt. Ltd. 
          For Queries And Live Project Experience in Any Domain 
JAMES 30 950 03-DEC-81 
WARD 30 1250 22-FEB-81 
FORD 20 3000 03-DEC-81 
SMITH 20 800 17-DEC-80
ENAME DEPTNO SAL HIREDATE 
---------- ---------- ---------- --------- 
SCOTT 20 3000 09-DEC-82 
ADAMS 20 1100 12-JAN-83 
MILLER 10 1300 23-JAN-82 
14 rows selected. 
SQL> ED 
Wrote file afiedt.buf 
  1 SELECT * 
  2 FROM ( 
  3 SELECT Ename, Deptno, Sal, HireDate 
  4 FROM Emp 
  5* ) 
SQL> / 
ENAME DEPTNO SAL HIREDATE 
---------- ---------- ---------- --------- 
KING 10 5000 17-NOV-81 
BLAKE 30 2850 01-MAY-81 
CLARK 10 2450 09-JUN-81 
JONES 20 2975 02-APR-81 
MARTIN 30 1250 28-SEP-81 
ALLEN 30 1600 20-FEB-81 
TURNER 30 1500 08-SEP-81 
JAMES 30 950 03-DEC-81 
WARD 30 1250 22-FEB-81 
FORD 20 3000 03-DEC-81 
SMITH 20 800 17-DEC-80
ENAME DEPTNO SAL HIREDATE 
---------- ---------- ---------- --------- 
SCOTT 20 3000 09-DEC-82 
ADAMS 20 1100 12-JAN-83 
MILLER 10 1300 23-JAN-82 
14 rows selected. 
SQL> ED 
Wrote file afiedt.buf 
  1 SELECT Ename, Sal, Sal * 12 AnnSal, HireDate 
  2 FROM ( 
  3 SELECT Ename, Deptno, Sal, HireDate 
  4 FROM Emp 
  5* ) 
SQL> / 
ENAME SAL ANNSAL HIREDATE
```
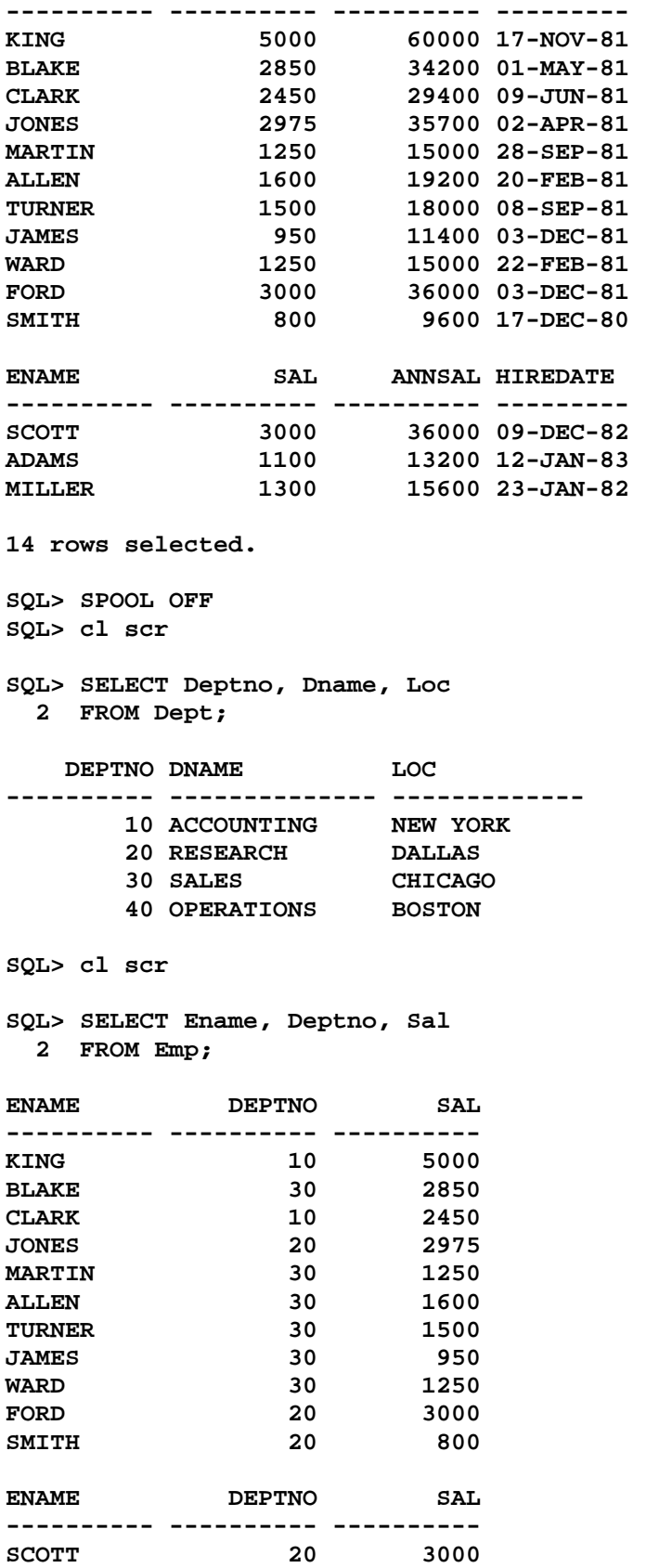

```
ADAMS 20 1100 
MILLER 10 1300
14 rows selected. 
SQL> SELECT Deptno, AVG(Sal) SalAvg 
  2 FROM Emp 
  3 GROUP BY Deptno; 
   DEPTNO SALAVG 
---------- ---------- 
      10 2916.66667 
      20 2175 
      30 1566.66667 
SQL> SELECT Ename, E.Deptno, Sal, AvgSal 
  2 FROM Emp E, ( 
  3 SELECT Deptno, AVG(Sal) AvgSal 
  4 FROM Emp 
  5 GROUP BY Deptno 
  6 ) E1 
  7 WHERE E.Deptno = E1.Deptno; 
ENAME DEPTNO SAL AVGSAL 
---------- ---------- ---------- ---------- 
KING 10 5000 2916.66667 
BLAKE 30 2850 1566.66667 
CLARK 10 2450 2916.66667 
JONES 20 2975 2175 
MARTIN 30 1250 1566.66667 
ALLEN 30 1600 1566.66667 
TURNER 30 1500 1566.66667 
JAMES 30 950 1566.66667 
WARD 30 1250 1566.66667 
FORD 20 3000 2175 
SMITH 20 800 2175 
ENAME DEPTNO SAL AVGSAL 
---------- ---------- ---------- ---------- 
SCOTT 20 3000 2175 
ADAMS 20 1100 2175 
MILLER 10 1300 2916.66667 
14 rows selected. 
SQL> SELECT E.Ename, E.Sal , E.Deptno, E1.SalAvg 
  2 FROM Emp E, (SELECT Deptno, AVG(Sal) SalAvg 
  3 FROM Emp 
  4 GROUP BY Deptno) E1 
  5 WHERE E.Deptno = E1.Deptno AND 
  6 E.Sal > E1.SalAvg; 
ENAME SAL DEPTNO SALAVG 
---------- ---------- ---------- ---------- 
KING 5000 10 2916.66667 
BLAKE 2850 30 1566.66667
```

```
JONES 2975 20 2175 
ALLEN 1600 30 1566.66667 
FORD 3000 20 2175 
SCOTT 3000 20 2175 
6 rows selected. 
SQL> cl scr 
SQL> SELECT E.Ename, E.Sal, E.Deptno, 
  2 ROUND(E1.SalAvg, 2) DeptAvgSal, 
  3 ROUND(E.Sal - E1.SalAvg) DiffSalAvg 
  4 FROM Emp E, (SELECT Deptno, AVG(Sal) SalAvg 
  5 FROM Emp 
  6 GROUP BY Deptno) E1 
  7 WHERE E.Deptno = E1.Deptno 
  8 ORDER BY Deptno 
  9 / 
ENAME SAL DEPTNO DEPTAVGSAL DIFFSALAVG 
---------- ---------- ---------- ---------- ---------- 
KING 5000 10 2916.67 2083 
CLARK 2450 10 2916.67 -467 
MILLER 1300 10 2916.67 -1617 
JONES 2975 20 2175 800 
FORD 3000 20 2175 825 
SMITH 800 20 2175 -1375 
SCOTT 3000 20 2175 825 
ADAMS 1100 20 2175 -1075 
BLAKE 2850 30 1566.67 1283 
MARTIN 1250 30 1566.67 -317 
ALLEN 1600 30 1566.67 33 
ENAME SAL DEPTNO DEPTAVGSAL DIFFSALAVG 
---------- ---------- ---------- ---------- ---------- 
TURNER 1500 30 1566.67 -67 
JAMES 950 30 1566.67 -617 
WARD 1250 30 1566.67 -317 
14 rows selected. 
SQL> SELECT E.Ename, E.Sal, E.Deptno, E1.SalSum 
  2 FROM Emp E, (SELECT Deptno, SUM(Sal) SalSUM 
  3 FROM Emp 
  4 GROUP BY Deptno) E1 
  5 WHERE E.Deptno = E1.Deptno 
  6 ORDER BY Deptno; 
ENAME SAL DEPTNO SALSUM 
---------- ---------- ---------- ---------- 
KING 5000 10 8750 
CLARK 2450 10 8750 
MILLER 1300 10 8750 
JONES 2975 20 10875 
FORD 3000 20 10875 
SMITH 800 20 10875
```
**SCOTT 3000 20 10875 ADAMS 1100 20 10875 BLAKE 2850 30 9400 MARTIN 1250 30 9400 ALLEN 1600 30 9400 ENAME SAL DEPTNO SALSUM ---------- ---------- ---------- ---------- TURNER 1500 30 9400 JAMES 950 30 9400 WARD 1250 30 9400 14 rows selected. SQL> cl scr SQL> SELECT T1.Deptno, Dname, Staff 2 FROM Dept T1, 3 (SELECT Deptno, COUNT(\*) AS Staff 4 FROM Emp 5 GROUP BY Deptno) T2 6 WHERE T1.Deptno = T2.Deptno 7 AND Staff >= 5;**  DEPTNO DNAME STAFF **---------- -------------- ---------- 20 RESEARCH 5 30 SALES 6 SQL> SELECT E.Deptno, Dname, COUNT(\*) Staff 2 FROM Emp E, Dept D 3 WHERE E.Deptno = D.Deptno 4 GROUP BY E.Deptno, Dname 5 HAVING COUNT(\*) >= 5;**  DEPTNO DNAME STAFF **---------- -------------- ---------- 20 RESEARCH 5 30 SALES 6 SQL> cl scr SQL> SELECT Deptno, SUM(Sal), 2 SUM(Sal)/Tot\_Sal \* 100 "Salary%" 3 FROM Emp, 4 (SELECT SUM(Sal) Tot\_Sal 5 FROM Emp) 6 GROUP BY Deptno, Tot\_Sal; DEPTNO SUM(SAL) Salary% ---------- ---------- ---------- 10 8750 30.1464255 20 10875 37.4677003 30 9400 32.3858742 SQL> SELECT Job, SUM(Sal),** 

Document Generated By SkyEss Techno Solutions Pvt. Ltd. For Queries And Live Project Experience in Any Domain Mail at: info@skyessmail.com (OR) rajesh.b@skyessmail.com  **2 ROUND(SUM(Sal)/Tot\_Sal \* 100, 2) "Salary%" 3 FROM Emp, (SELECT SUM(Sal) Tot\_Sal 4 FROM Emp) 5 GROUP BY Job, Tot\_Sal; JOB SUM(SAL) Salary% --------- ---------- ----------**  CLERK 4150 14.3<br>**ANALYST** 6000 20.67 **ANALYST** 6000 20.67<br>**MANAGER** 8275 28.51 **MANAGER 8275 28.51 SALESMAN 5600 19.29 PRESIDENT 5000 17.23 SQL> cl scr SQL> SELECT Ename, Sal, SUM(Sal) 2 FROM Emp 3 GROUP BY Ename, Sal;**  ENAME SAL SUM(SAL) **---------- ---------- ---------- FORD** 3000 3000<br>**KING** 5000 5000 **KING 5000 5000 WARD 1250 1250 ADAMS 1100 1100 ALLEN 1600 1600 BLAKE 2850 2850 CLARK 2450 2450 JAMES 950 950 JONES 2975 2975 SCOTT 3000 3000 SMITH 800 800**  ENAME SAL SUM(SAL) **---------- ---------- ---------- MARTIN 1250 1250 MILLER 1300 1300 TURNER 1500 1500 14 rows selected. SQL> ED Wrote file afiedt.buf 1 SELECT Ename, Sal, (SUM(Sal) / OrgSal) \* 100 2 FROM Emp, ( 3 SELECT SUM(Sal) OrgSal 4 FROM Emp 5 ) 6\* GROUP BY Ename, Sal, OrgSal SQL> / ENAME SAL (SUM(SAL)/ORGSAL)\*100 ---------- ---------- --------------------- FORD 3000 10.3359173 KING 5000 17.2265289** 

Mobile : 9030750090

Document Generated By SkyEss Techno Solutions Pvt. Ltd. For Queries And Live Project Experience in Any Domain Mail at: info@skyessmail.com (OR) rajesh.b@skyessmail.com **WARD 1250 4.30663221 ADAMS 1100 3.78983635 ALLEN 1600 5.51248923 BLAKE 2850 9.81912145 CLARK 2450 8.44099914 JAMES 950 3.27304048 JONES 2975 10.2497847 SCOTT 3000 10.3359173 SMITH 800 2.75624462 ENAME SAL (SUM(SAL)/ORGSAL)\*100 ---------- ---------- --------------------- MARTIN 1250 4.30663221 MILLER 1300 4.4788975 TURNER 1500 5.16795866 14 rows selected. SQL> ED Wrote file afiedt.buf 1 SELECT Ename, Sal, 2 TRUNC((SUM(Sal) / OrgSal) \* 100, 2)||' % Share' "%Share" 3 FROM Emp, ( 4 SELECT SUM(Sal) OrgSal 5 FROM Emp 6 ) 7\* GROUP BY Ename, Sal, OrgSal SQL> / ENAME SAL %Share ---------- ---------- ------------------------------------------------ FORD 3000 10.33 % Share KING 5000 17.22 % Share WARD 1250 4.3 % Share ADAMS 1100 3.78 % Share ALLEN 1600 5.51 % Share BLAKE 2850 9.81 % Share CLARK 2450 8.44 % Share JAMES 950 3.27 % Share JONES 2975 10.24 % Share SCOTT 3000 10.33 % Share SMITH 800 2.75 % Share ENAME SAL %Share ---------- ---------- ------------------------------------------------ MARTIN 1250 4.3 % Share MILLER 1300 4.47 % Share TURNER 1500 5.16 % Share 14 rows selected. SQL> cl scr SQL> SELECT TO\_CHAR(HireDate, 'YYYY') Year, 2 SUM(Sal),** 

Mobile : 9030750090

 **3 ROUND(SUM(Sal)/Tot\_Sal \* 100, 2) "Salary%" 4 FROM Emp, (SELECT SUM(Sal) Tot\_Sal 5 FROM Emp) 6 GROUP BY TO\_CHAR(HireDate, 'YYYY'), Tot\_Sal; YEAR SUM(SAL) Salary% ---- ---------- ---------- 1980 800 2.76**  1981 22825 **1982 4300 14.81 1983 1100 3.79 SQL> SELECT 2 TO\_CHAR(HireDate, 'YYYY') Year, 3 TO\_CHAR(HireDate, 'Month') "Month", 4 SUM(Sal), 5 ROUND(SUM(Sal)/Tot\_Sal \* 100, 2) "Salary%" 6 FROM Emp, (SELECT SUM(Sal) Tot\_Sal 7 FROM Emp) 8 WHERE TO\_CHAR(HireDate, 'YYYY') = &GiveYear 9 GROUP BY TO\_CHAR(HireDate, 'YYYY'), TO\_CHAR(HireDate, 'Month'), Tot\_Sal; Enter value for giveyear: 1981 old 8: WHERE TO\_CHAR(HireDate, 'YYYY') = &GiveYear new 8: WHERE TO\_CHAR(HireDate, 'YYYY') = 1981 YEAR Month SUM(SAL) Salary% ---- --------- ---------- ---------- 1981 April 2975 10.25 1981 December 3950 13.61 1981 February 2850 9.82 1981 June 2450 8.44 1981 February**<br> **1981 May** 2450 8.44<br> **1981 May** 2850 9.82<br> **1981 November** 5000 17.23<br> **1981 September** 2750 9.47 **1981 November 5000 17.23 1981 September 2750 9.47 7 rows selected. SQL> cl scr SQL> SELECT E.EmpCount, D.DeptCount, S.GradeCnt 2 FROM 3 (SELECT COUNT(\*) EmpCount 4 FROM Emp) E, 5 (SELECT COUNT(\*) DeptCount 6 FROM Dept) D, 7 (SELECT COUNT(\*) GradeCnt FROM 8 SalGrade) S; EMPCOUNT DEPTCOUNT GRADECNT ---------- ---------- ---------- 14** 4 **SQL> SELECT 2 E.EmpCount, 3 D.DeptCount, 4 S.GradeCnt,** 

 **5 E.EmpCount + D.DeptCount + S.GradeCnt TotalRecCnt 6 FROM 7 (SELECT COUNT(\*) EmpCount 8 FROM Emp) E, 9 (SELECT COUNT(\*) DeptCount 10 FROM Dept) D, 11 (SELECT COUNT(\*) GradeCnt 12 FROM SalGrade) S; EMPCOUNT DEPTCOUNT GRADECNT TOTALRECCNT ---------- ---------- ---------- ----------- 14 4 5 23 SQL> SELECT 2 E.EmpCount, 3 D.DeptCount, 4 S.GradeCnt, 5 E.EmpCount + D.DeptCount + S.GradeCnt TotalRecCnt, 6 GREATEST(E.EmpCount, D.DeptCount, S.GradeCnt) HighRecinTab, 7 LEAST(E.EmpCount, D.DeptCount, S.GradeCnt) LowRecinTab 8 FROM 9 (SELECT COUNT(\*) EmpCount 10 FROM Emp) E, 11 (SELECT COUNT(\*) DeptCount 12 FROM Dept) D, 13 (SELECT COUNT(\*) GradeCnt 14 FROM SalGrade) S; EMPCOUNT DEPTCOUNT GRADECNT TOTALRECCNT HIGHRECINTAB LOWRECINTAB ---------- ---------- ---------- ----------- ------------ ----------- 14 4 5 23 14 4 SQL> cl scr SQL> SELECT A.Deptno "Department Number", 2 (A.NumEmp / B.TotalCount ) \* 100 "%Employees", 3 (A.SalSum / B.TotalSal ) \* 100 "%Salary" 4 FROM 5 (SELECT Deptno, COUNT(\*) NumEmp, 6 SUM(Sal) SalSum 7 FROM Emp 8 GROUP BY Deptno) A, 9 (SELECT COUNT(\*) TotalCount, 10 SUM(Sal) TotalSal 11 FROM Emp) B; Department Number %Employees %Salary ----------------- ---------- ---------- 10 21.4285714 30.1464255 20 35.7142857 37.4677003 30 42.8571429 32.3858742 SQL> cl scr SQL> SELECT Ename, Sal FROM Emp;** 

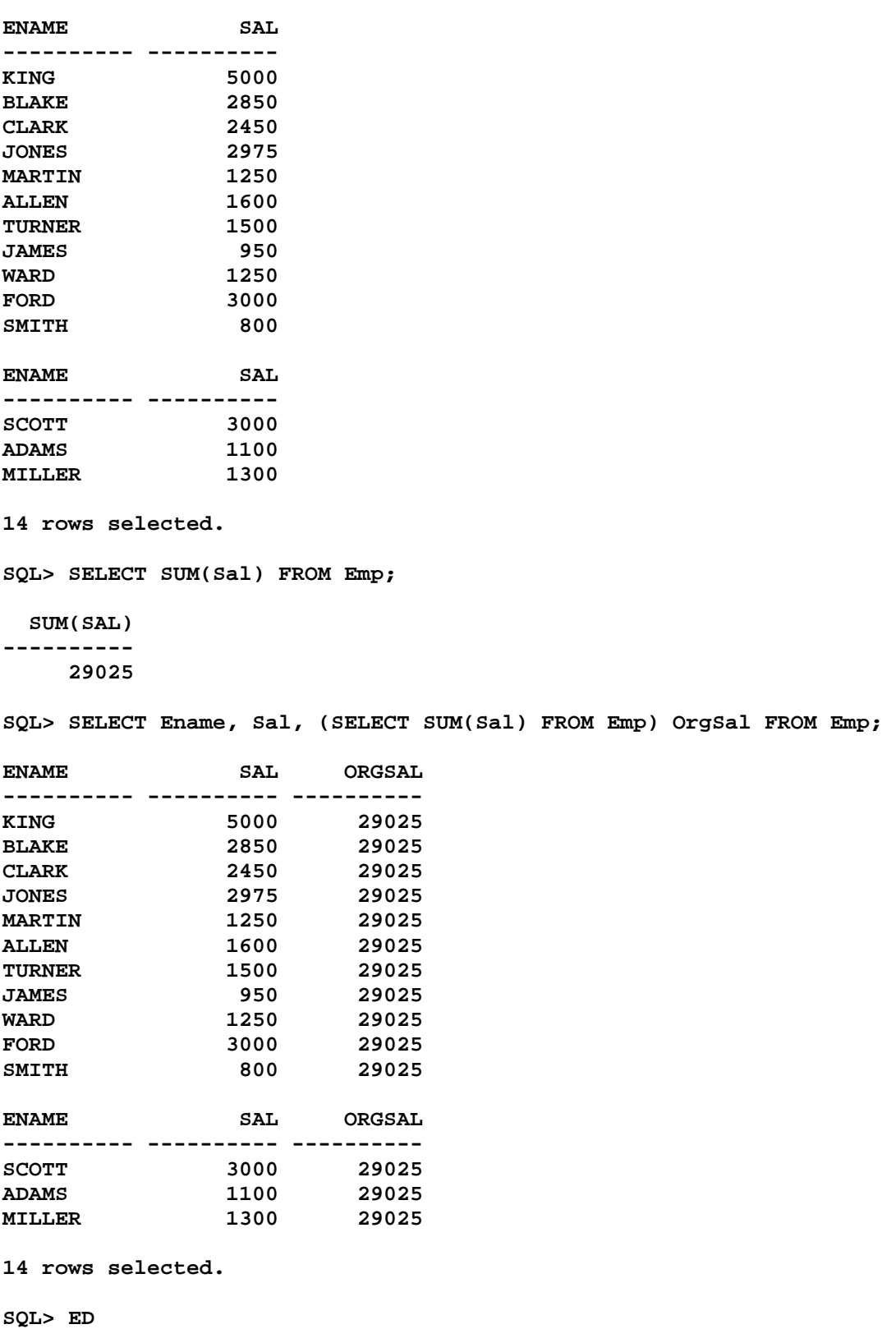

**Wrote file afiedt.buf** 

 **1 SELECT Ename, Sal,** 

 **2 (SELECT SUM(Sal) FROM Emp) OrgSal, 3 (SELECT AVG(Sal) FROM Emp) OrgAvg 4\* FROM Emp SQL> /** 

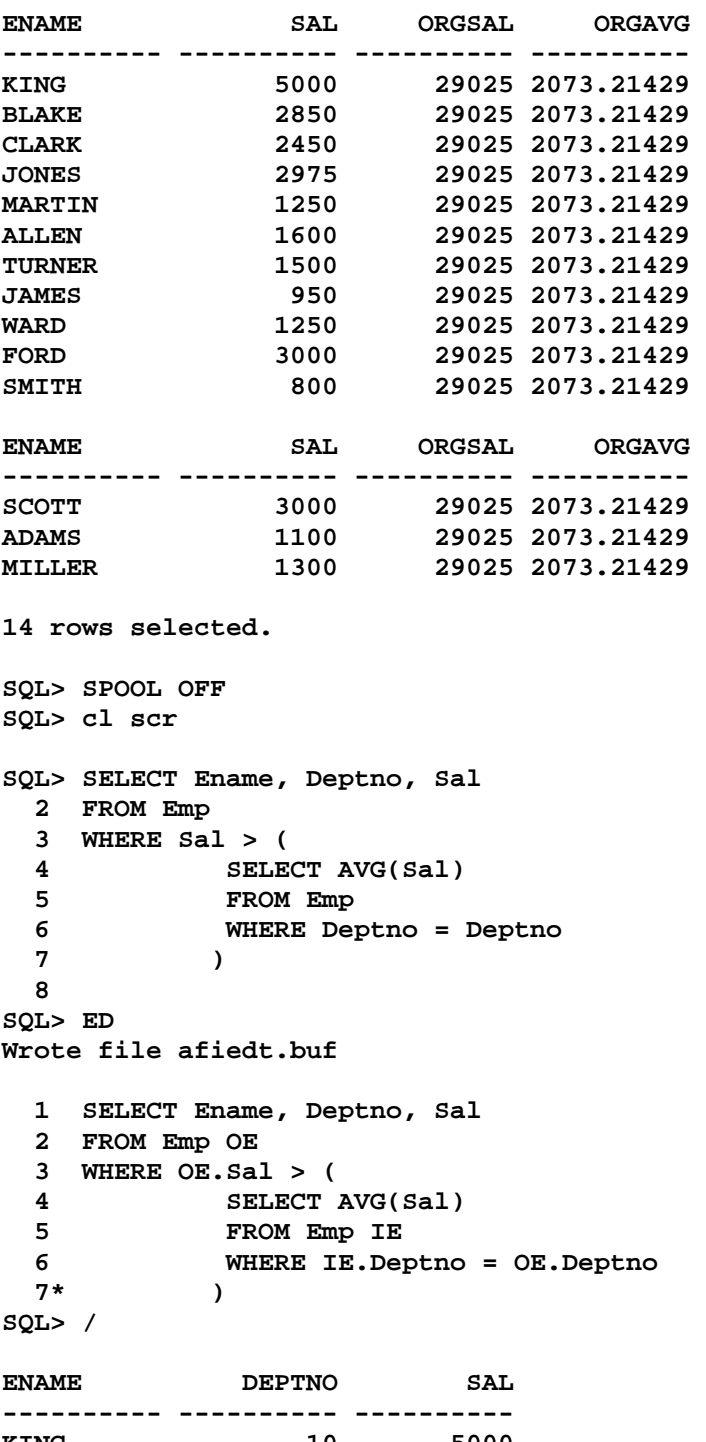

**KING 10 5000 BLAKE 30 2850 JONES 20 2975 ALLEN 30 1600** 

Document Generated By SkyEss Techno Solutions Pvt. Ltd. **FORD 20 3000 SCOTT 20 3000 6 rows selected. SQL> SELECT Deptno, AVG(Sal) SalAvg 2 FROM Emp 3 GROUP BY Deptno; DEPTNO SALAVG ---------- ---------- 10 2916.66667 20 2175 30 1566.66667 SQL> SELECT Ename, OE.Deptno, Sal 2 FROM Emp OE, ( 3 SELECT Deptno, AVG(Sal) SalAvg 4 FROM Emp IE 5 GROUP BY Deptno 6 ) IE 7 WHERE OE.Deptno = IE.Deptno AND 8 OE.Sal > IE.SalAvg; ENAME DEPTNO SAL ---------- ---------- ----------**<br> **KING** 10 5000<br> **SCOTT KING 10 5000 SCOTT 20 3000 FORD 20 3000 JONES 20 2975 ALLEN 30 1600 BLAKE 30 2850 6 rows selected. SQL> SELECT Ename, Deptno, Sal 2 FROM Emp OE 3 WHERE OE.Sal > ( 4 SELECT AVG(Sal) 5 FROM Emp IE 6 WHERE IE.Deptno = OE.Deptno 7 ); ENAME DEPTNO SAL ---------- ---------- ---------- KING 10 5000 BLAKE 30 2850 JONES 20 2975 ALLEN 30 1600 FORD 20 3000 SCOTT 20 3000 6 rows selected. SQL> ED Wrote file afiedt.buf** 

For Queries And Live Project Experience in Any Domain Mail at: info@skyessmail.com (OR) rajesh.b@skyessmail.com Mobile : 9030750090

 **1 SELECT Ename, OE.Deptno, Sal, SalAvg 2 FROM Emp OE, ( 3 SELECT Deptno, AVG(Sal) SalAvg 4 FROM Emp IE 5 GROUP BY Deptno 6 ) IE 7 WHERE OE.Deptno = IE.Deptno AND 8\* OE.Sal > IE.SalAvg SQL> / ENAME DEPTNO SAL SALAVG ---------- ---------- ---------- ---------- KING 10 5000 2916.66667 SCOTT 20 3000 2175 FORD 20 3000 2175 JONES 20 2975 2175 ALLEN 30 1600 1566.66667 BLAKE 30 2850 1566.66667 6 rows selected. SQL> cl scr SQL> SELECT Empno, Ename, E.Deptno, Sal, MGR 2 FROM Emp E 3 WHERE E.Sal > ( 4 SELECT M.Sal 5 FROM Emp M 6 WHERE M.Empno = E.MGR 7 ); EMPNO ENAME DEPTNO** SAL MGR **---------- ---------- ---------- ---------- ---------- 7902 FORD 20 3000 7566 7788 SCOTT 20 3000 7566 SQL> SELECT Empno, Ename, Sal, MGR 2 FROM Emp 3 WHERE Empno = 7566; EMPNO ENAME** SAL SAL MGR **---------- ---------- ---------- ---------- 7566 JONES 2975 7839 SQL> cl scr SQL> SELECT Deptno, Dname 2 FROM Dept D 3 WHERE EXISTS ( 4 SELECT \* 5 FROM Emp E 6 WHERE E.Deptno = D.Deptno 7 ); DEPTNO DNAME** 

Document Generated By SkyEss Techno Solutions Pvt. Ltd. For Queries And Live Project Experience in Any Domain Mail at: info@skyessmail.com (OR) rajesh.b@skyessmail.com Mobile : 9030750090 **---------- -------------- 10 ACCOUNTING 30 SALES 20 RESEARCH SQL> SELECT Deptno, Dname 2 FROM Emp, Dept 3 WHERE Emp.Deptno = Dept.Deptno; SELECT Deptno, Dname \* \* ERROR at line 1: ORA-00918: column ambiguously defined SQL> ED Wrote file afiedt.buf 1 SELECT Dept.Deptno, Dname 2 FROM Emp, Dept 3\* WHERE Emp.Deptno = Dept.Deptno SQL> / DEPTNO DNAME ---------- -------------- 10 ACCOUNTING 30 SALES 10 ACCOUNTING 20 RESEARCH 30 SALES 30 SALES 30 SALES 30 SALES 30 SALES 20 RESEARCH 20 RESEARCH DEPTNO DNAME ---------- -------------- 20 RESEARCH 20 RESEARCH 10 ACCOUNTING 14 rows selected. SQL> ED Wrote file afiedt.buf 1 SELECT DISTINCT Dept.Deptno, Dname 2 FROM Emp, Dept 3\* WHERE Emp.Deptno = Dept.Deptno SQL> / DEPTNO DNAME ---------- -------------- 10 ACCOUNTING 20 RESEARCH** 

```
 30 SALES 
SQL> ED 
Wrote file afiedt.buf 
  1 SELECT Dept.Deptno, Dname 
  2 FROM Emp, Dept 
  3 WHERE Emp.Deptno = Dept.Deptno 
  4* GROUP BY Dept.Deptno, Dname 
SQL> / 
    DEPTNO DNAME 
---------- -------------- 
       10 ACCOUNTING 
       20 RESEARCH 
       30 SALES 
SQL> SELECT Dept.Deptno, Dname 
  2 FROM Dept 
  3 WHERE Dept.Deptno IN ( 
  4 SELECT Deptno 
  5 FROM Emp 
  6* ) 
SQL> / 
   DEPTNO DNAME 
---------- -------------- 
      10 ACCOUNTING 
       30 SALES 
       20 RESEARCH 
SQL> cl scr 
SQL> SELECT Deptno, Dname 
  2 FROM Dept D 
  3 WHERE NOT EXISTS ( 
  4 SELECT * 
  5 FROM Emp E 
  6 WHERE E.Deptno = D.Deptno 
 7 ); 
   DEPTNO DNAME 
---------- -------------- 
       40 OPERATIONS 
SQL> cl scr 
SQL> SELECT E.Ename 
  2 FROM Emp E 
  3 WHERE EXISTS ( 
  4 SELECT * 
  5 FROM Emp E1 
  6 WHERE E1.Empno = E.Mgr 
 7 ); 
ENAME
```
Document Generated By SkyEss Techno Solutions Pvt. Ltd. For Queries And Live Project Experience in Any Domain Mail at: info@skyessmail.com (OR) rajesh.b@skyessmail.com Mobile : 9030750090 **---------- BLAKE CLARK JONES MARTIN ALLEN TURNER JAMES WARD FORD SMITH SCOTT ENAME ---------- ADAMS MILLER 13 rows selected. SQL> SELECT Ename FROM Emp WHERE MGR IS NOT NULL; ENAME ---------- BLAKE CLARK JONES MARTIN ALLEN TURNER JAMES WARD FORD SMITH SCOTT ENAME ---------- ADAMS MILLER 13 rows selected. SQL> cl scr SQL> SELECT E.Ename 2 FROM Emp E 3 WHERE NOT EXISTS ( 4 SELECT \* 5 FROM Emp E1 6 WHERE E1.Empno = E.Mgr 7 ); ENAME ---------- KING** 

**SQL> SELECT E.Ename 2 FROM Emp E 3 WHERE EXISTS ( 4 SELECT \* 5 FROM Emp E1 6 WHERE E1.Mgr = E.Empno 7 ); ENAME ---------- KING BLAKE JONES FORD SCOTT CLARK 6 rows selected. SQL> SELECT E.Ename 2 FROM Emp E 3 WHERE NOT EXISTS ( 4 SELECT \* 5 FROM Emp E1 6 WHERE E1.Mgr = E.Empno 7 ); ENAME ---------- TURNER WARD MARTIN ALLEN MILLER SMITH ADAMS JAMES 8 rows selected. SQL> SPOOL OFF**